Istituto Nazionale per la valutazione del sistema educativo di istruzione e formazione

# Guida alla lettura dei risultati INVALSI

INVALSI

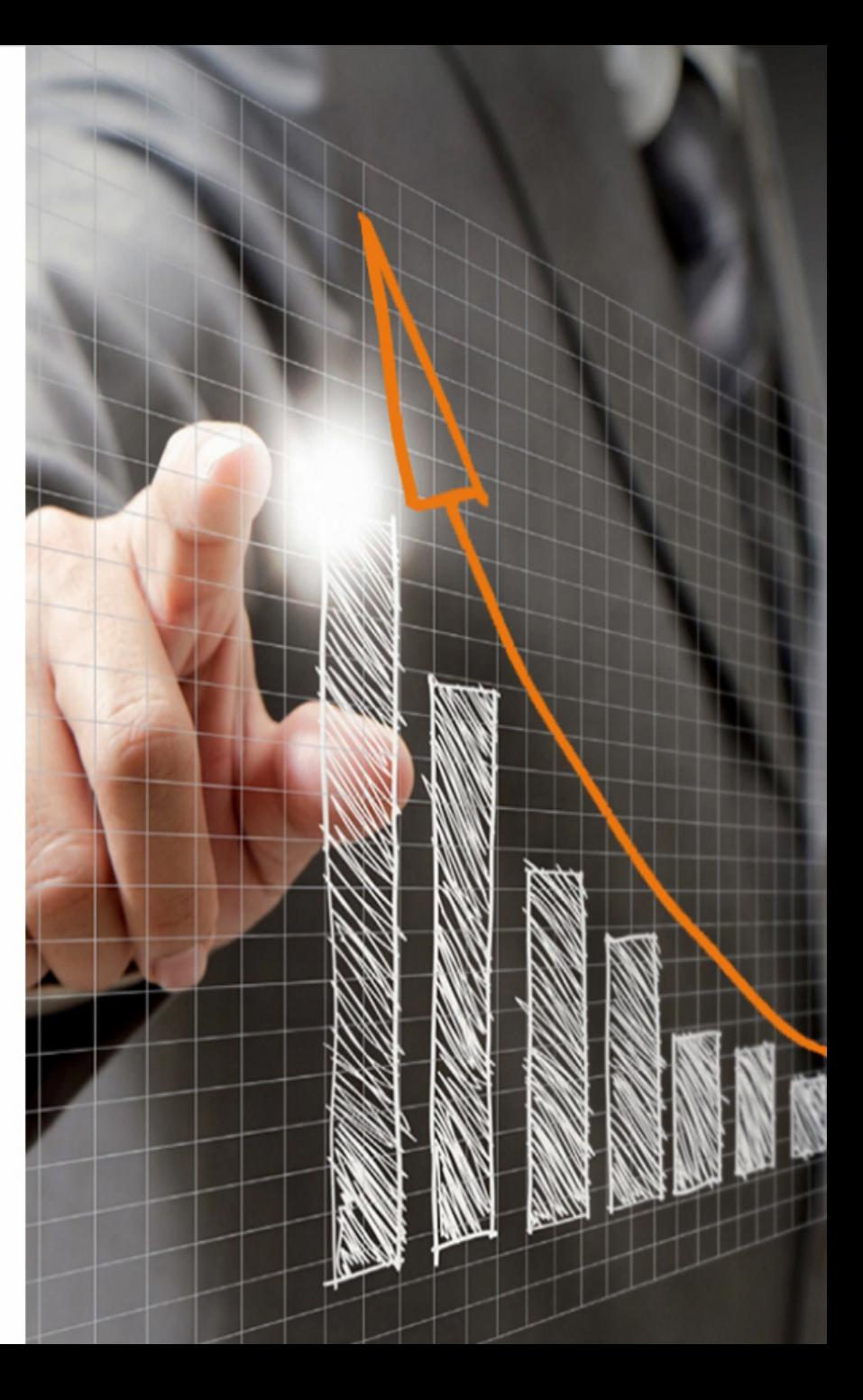

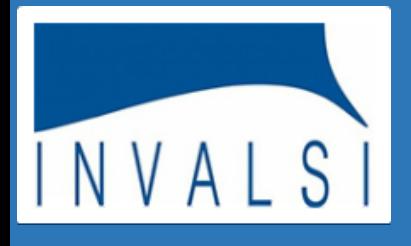

- **Premessa**
- **Introduzione**
- **Profili di Accesso**
- **I dati INVALSI**
- **Le tavole**
- **Punteggi generali**
- **Punteggio di Rasch**
- **L'indice ESCS**
- **Il confronto dei dati**
- **Dettagli delle prove - Parti e ambiti**
- **Dettagli delle prove - Punteggi per dimensioni**
- **Dettagli delle prove - Solo nativi**
- **Dettagli delle prove - Solo regolari**
- **Distribuzione degli studenti per livelli di apprendimento**
- **Livelli di apprendimento: numerosità**
- **La correlazione**
- **Dettaglio risposte per item**
- **Andamento negli ultimi anni scolastici**
- **I punteggi in ingresso**
- **I punteggi a distanza**
- **Riferimenti territoriali per indirizzo di studio**
- **I grafici: punteggio complessivo**
- **I grafici: incidenza della variabilità**
- **I grafici: Confronto per genere, regolarità, cittadinanza**
- **I grafici: Confronto fra voto di scuola e punteggio nelle prove**
- **I grafici: confronto item per item**
- **Il valore aggiunto**
- **Gli indicatori di valore aggiunto**
- **Il Questionario Studente**
- **I microdati**
- **Conclusioni**
- **Crediti**

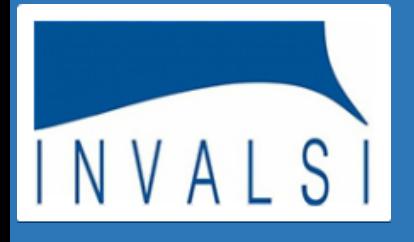

Questa guida ha lo scopo di presentare e spiegare i risultati delle prove somministrate dall'INVALSI così come vengono restituiti alle scuole, al fine di supportarne i processi di autovalutazione.

I dati restituiti sono pensati a beneficio dell'intera comunità scolastica, dal dirigente scolastico al referente per la valutazione, ma soprattutto dei docenti, in modo che, partendo dall'analisi dei risultati, possano individuare percorsi di miglioramento e di approfondimento delle prassi didattiche. Anche i genitori, nella figura del rappresentante del consiglio di istituto, hanno la possibilità di conoscere alcune informazioni relative alla scuola e ai risultati della scuola stessa.

I dati elaborati dall'INVALSI, restituiti al netto dei comportamenti anomali, non vanno visti in un'ottica punitiva o elogiativa, ma finalizzata ad una somministrazione e a un'analisi sempre più regolare delle prove all'interno degli istituti, in modo che le informazioni che ne derivano siano sempre più significative per la scuola e la programmazione delle attività didattiche.

Sempre al fine di migliorare la possibilità per le scuole di cogliere indicazioni rilevanti che vengono dai risultati delle prove, l'INVALSI produce alcune informazioni aggiuntive come, ad esempio, l'andamento temporale dei risultati della scuola; la possibilità di conoscere i risultati ottenuti dai propri ex alunni nelle scuole in cui si sono iscritti in modo da valutare la qualità dei loro apprendimenti anche a lungo termine; le competenze degli alunni delle prime classi della scuola secondaria di primo e secondo grado sulla base dei risultati che avevano ottenuto l'anno precedente.

Inoltre, l'INVALSI fornisce una misura del *valore aggiunto*, ovvero del contributo della scuola allo sviluppo delle competenze degli studenti al netto dei fattori che non dipendono dal suo operato, come il livello socio-economico delle famiglie e le competenze che gli studenti già possiedono al loro ingresso a scuola.

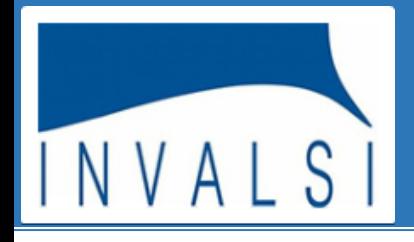

#### **INTRODUZIONE**

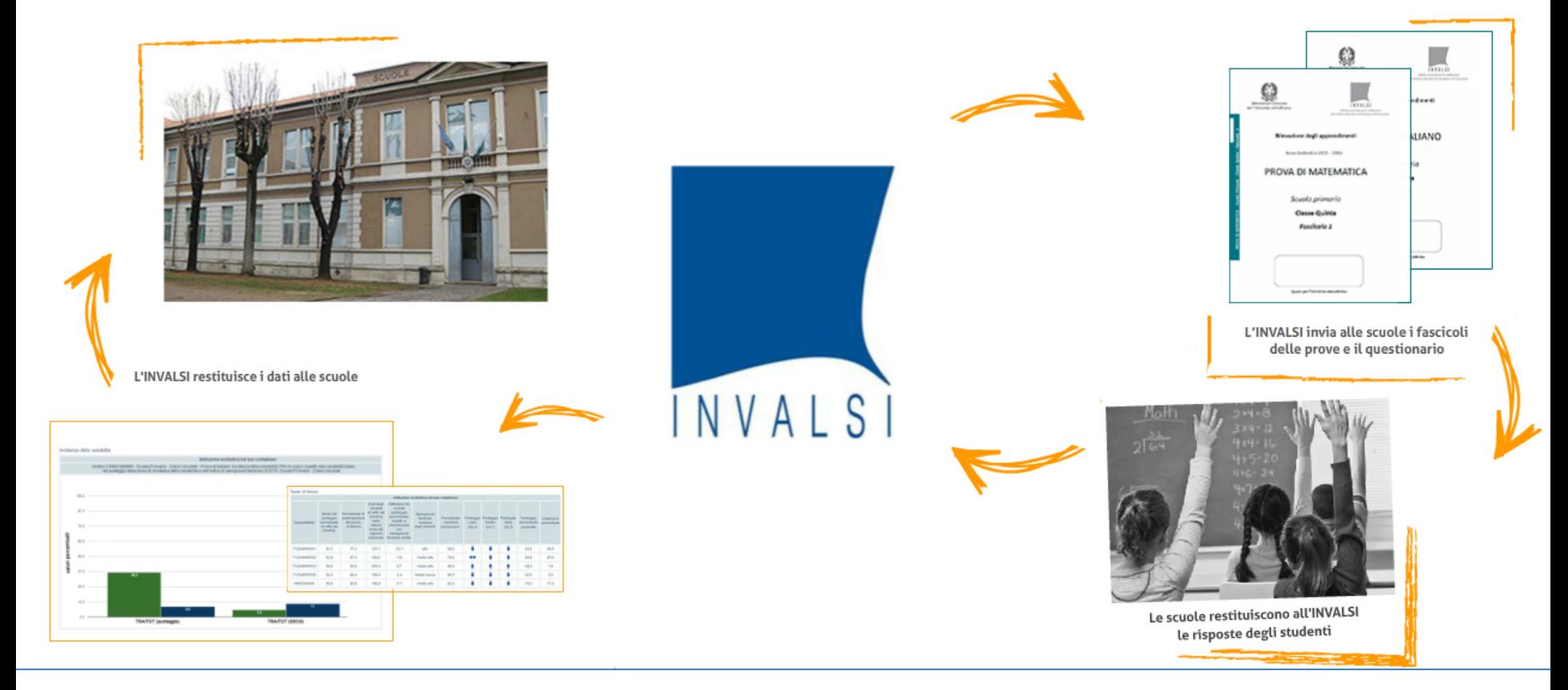

L'INVALSI, nell'intento di fornire informazioni affidabili e utili a orientare le scelte didattiche, restituisce alle scuole, in forma riservata, i dati delle rilevazioni sugli apprendimenti, mettendo a confronto i risultati delle singole classi e della scuola con le medie a livello nazionale e locale, macro-area o regione, e con quelli di classi e scuole frequentate da studenti comparabili dal punto di vista socio economico e della preparazione in ingresso.

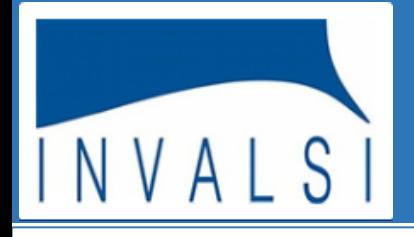

Ai dirigenti scolastici, ai referenti per la valutazione, al presidente del

consiglio di istituto, a tutti i docenti, ma è auspicabile che sia utilizzata

anche per informare gli studenti e le loro famiglie.

#### **INTRODUZIONE**

**OUESTA GUIDA...** 

#### Cos'è?

Un supporto nella lettura dei dati delle rilevazioni nazionali restituiti alle scuole dall'INVALSI.

#### Tavola 1A Italiano

#### Istituzione scolastica nel suo complesso Esiti degli Differenza nei studenti risultati al netto del (punteggio Media del Percentuale di Background cheating percentuale) Punteggio Punteggio punteggio partecipazione familiare Percentuale Punteggio Punteggio cheating in nella rispetto a Classi/Istituto percentuale alla prova copertura Lazio Centro Italia percentuale mediano percentuale stessa classi/scuole al netto del di Italiano degli studenti background  $(64.3)$  $(64,7)$  $(63,5)$ osservato scala del con cheating background rapporto nazionale familiare simile ₽ J ₹ 712049990501 43,5 77,3 127,1  $-23,1$ 68,0 83,6 48,0 alto ⇔ J ₹ 712049990502 62.8 87.0 184.2  $-1,6$ medio-alto 78,0 84,8 26.0 ♠ 4 ♠ 712049990503 68,0 95.8 206.3 2.7 medio-alto 96,0 69.3  $1.8$ 712049990505 60,6 86,4 194.4  $-2,4$ 86,0 60,6  $0,0$ medio-basso RMIC000000 59,6 86,8 180,8  $-5,1$ medio-alto 82,0 74,2  $17,4$

A chi è rivolta?

Questa guida è stata realizzata per offrire a dirigenti scolastici, docenti e genitori un supporto chiaro e di facile utilizzo per analizzare e riflettere, in chiave autovalutativa, sui risultati conseguiti dagli studenti e restituiti alle scuole sotto forma di tavole e grafici. Una corretta lettura dei dati permette, infatti, di ottenere informazioni fondamentali per il miglioramento e il potenziamento dell'offerta formativa e delle pratiche didattiche.

Molti dati sono restituiti, opportunamente aggregati, sotto forma sia di tavole che di grafici. Le due rappresentazioni si completano e concorrono a descrivere i risultati conseguiti dalla scuola e dalle singole classi. Se, infatti, le tavole offrono una rappresentazione sistematica dei dati e facilitano la lettura della singola informazione, i grafici hanno il pregio di rappresentare in modo sintetico i dati e di metterli a confronto in modo diretto, consentendo così una percezione globale e immediata degli esiti conseguiti dalla scuola e dalle classi.

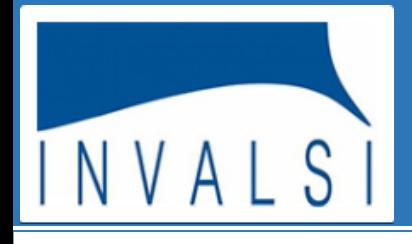

### **PROFILI DI ACCESSO**

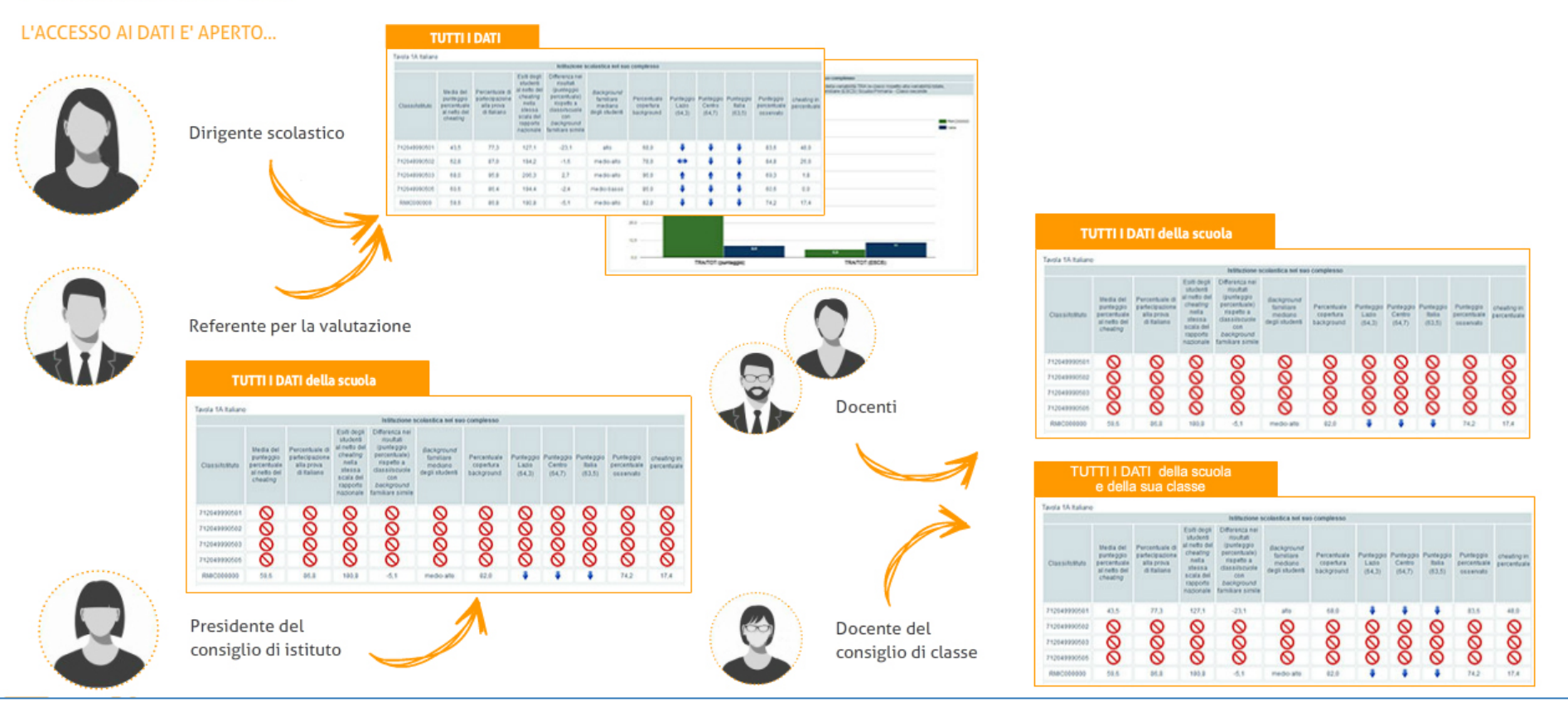

L'accesso ai dati è aperto, per ogni istituzione scolastica, al dirigente, al referente per la valutazione, al presidente del consiglio di istituto e a tutti i docenti. Dirigente scolastico e referente per la valutazione hanno la possibilità di visualizzare tutte le tavole e i grafici resi disponibili. Il presidente del consiglio di istituto può analizzare i dati della scuola nel suo complesso restituiti con informazioni sul *cheating*. Ogni docente, come componente del collegio dei docenti, può accedere ai dati della scuola nel suo complesso e, come componente di un consiglio di classe, può avere a disposizione i risultati conseguiti dalla sua classe, se questa ha effettuato la prova. ATTENZIONE - Il dirigente scolastico e il referente per la valutazione accedono ai dati attraverso l'inserimento del proprio numero di codice fiscale e la password assegnata dall'INVALSI in passato. Il dirigente scolastico fornisce ai diversi profili della scuola le credenziali per l'accesso ai dati, generate in automatico dal sistema. In caso non si avesse a disposizione la password, è possibile generarla nuovamente dall'apposita sezione del sito dell'INVALSI: https://invalsi-areaprove.cineca.it/index.php?form=password\_smarrita.

### **Guida alla lettura dei risultati INVALSI**

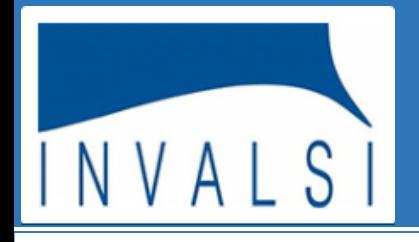

### **I DATI INVALSI**

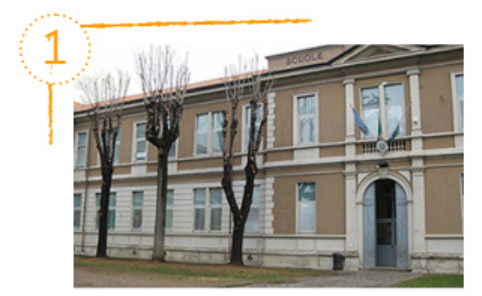

Qual è l'andamento complessivo dei livelli di apprendimento degli studenti della mia scuola e delle singole classi rispetto alla media dell'Italia, dell'area geografica e della regione a cui la mia scuola appartiene?

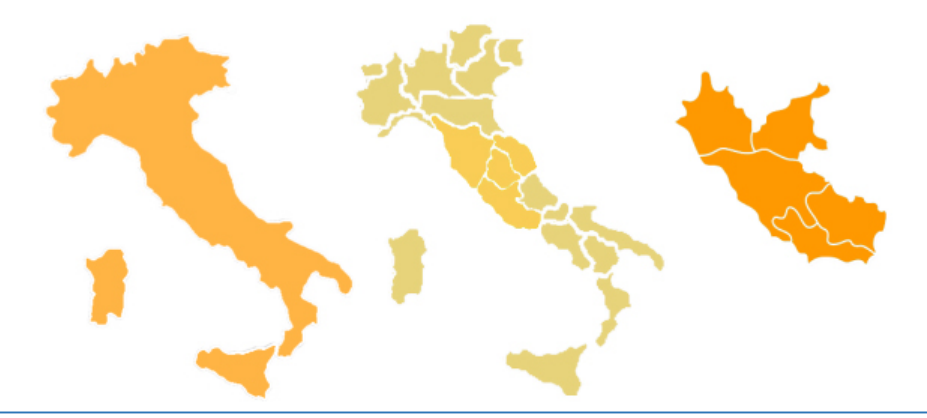

**COSA DICONO I DATI INVALSI?** 

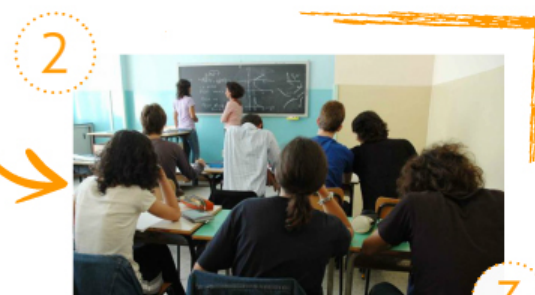

Quali sono i risultati di italiano e matematica della mia classe e di ogni suo singolo studente?

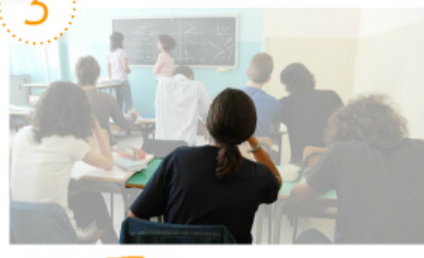

I dati restituiti dall'INVALSI riguardano fondamentalmente tre aspetti: l'andamento complessivo dei livelli di apprendimento degli studenti della scuola rispetto alla media dell'Italia, dell'area geografica e della regione di appartenenza; l'andamento delle singole classi nelle prove di italiano e di matematica nel loro complesso; l'andamento della singola classe e del singolo studente analizzato nel dettaglio di ogni singola prova.

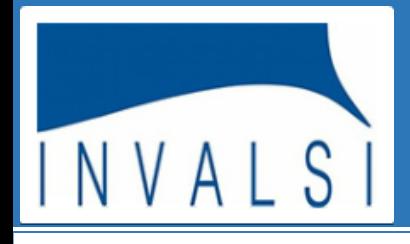

### **I DATI INVALSI**

Qual è l'andamento complessivo dei livelli di apprendimento degli studenti della mia scuola nel corso degli anni?

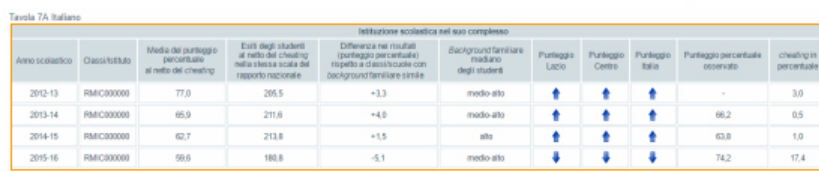

#### **COSA DICONO I DATI INVALSI?**

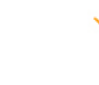

Quale risultato hanno ottenuto nel complesso gli studenti della mia classe seconda della scuola primaria nella prova effettuata nella classe quinta della scuola primaria?

 $2013 > 2016$ TAVOLA 9A - Punteggio conseguito nelle prove di V primaria del 2016 dalle classi II così come erano formate nel 2013

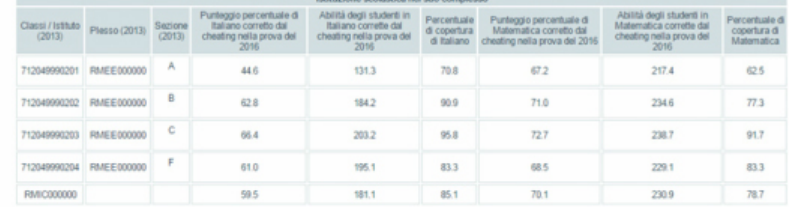

Quali risultati nel complesso hanno ottenuto gli studenti della mia classe prima della scuola secondaria di primo grado nella prova effettuata l'anno precedente in quinta primaria?

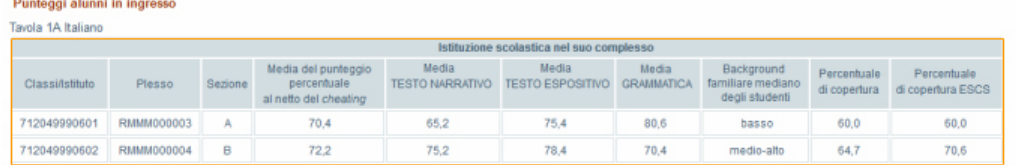

E' inoltre possibile accedere ad ulteriori dati che consentono di avere una visione più ampia della variazione nel tempo dei risultati conseguiti dalla scuola. La lettura e l'interpretazione delle tavole e dei grafici possono essere quindi sia un utile strumento di diagnosi per migliorare l'offerta formativa all'interno della scuola, sia un mezzo per individuare aree di eccellenza e aree di criticità al fine di potenziare e migliorare l'azione didattica.

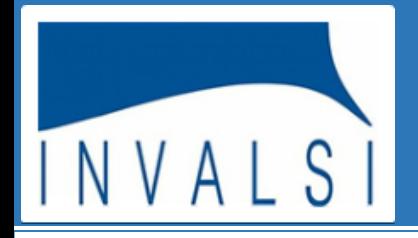

### LE TAVOLE

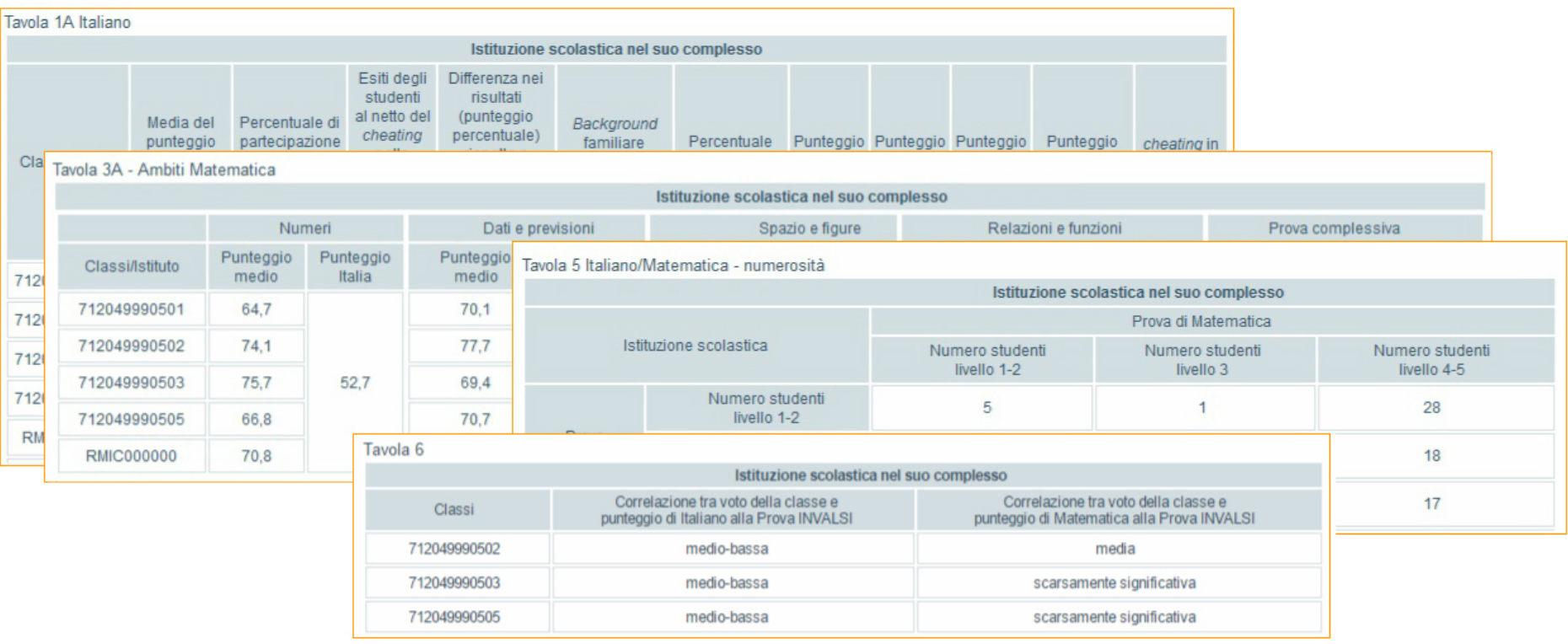

Le tavole rappresentano diverse tipologie di restituzione dei dati: alcune tavole riportano gli esiti generali di ciascuna delle due prove, altre i risultati conseguiti nelle singole parti delle stesse.

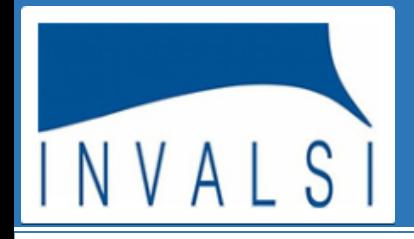

### LE TAVOLE

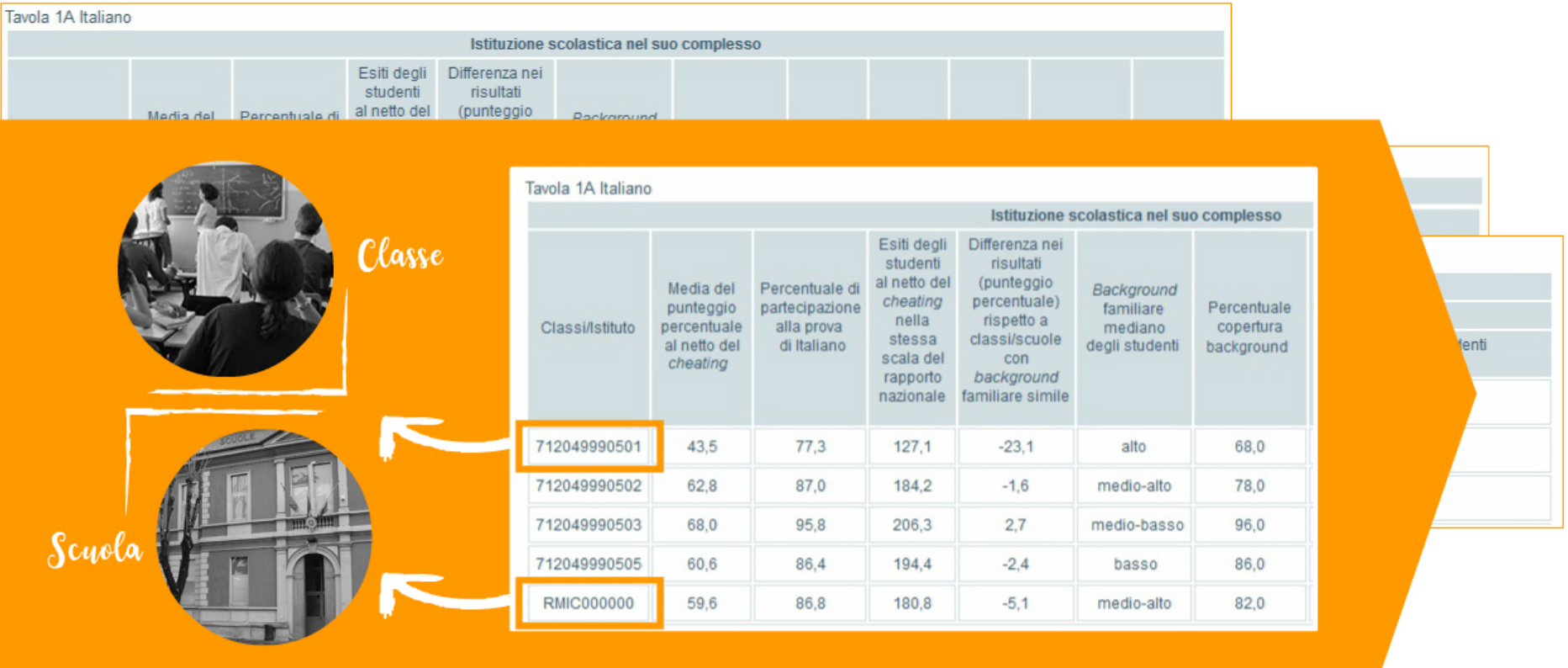

In tutte le tavole, le classi sono identificate dal codice che è stato loro attribuito quando hanno sostenuto la prova, mentre la scuola è identificata dal suo codice meccanografico.

ATTENZIONE - In questa guida sono stati utilizzati codici fittizi e di conseguenza tavole e grafici sono stati realizzati con dati esemplificativi di esiti conseguiti da studenti e classi di una scuola "virtuale".

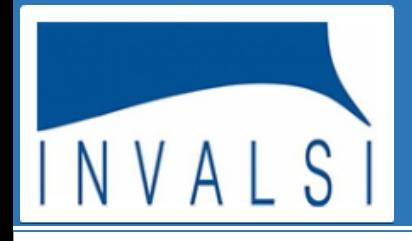

#### **PUNTEGGI GENERALI**

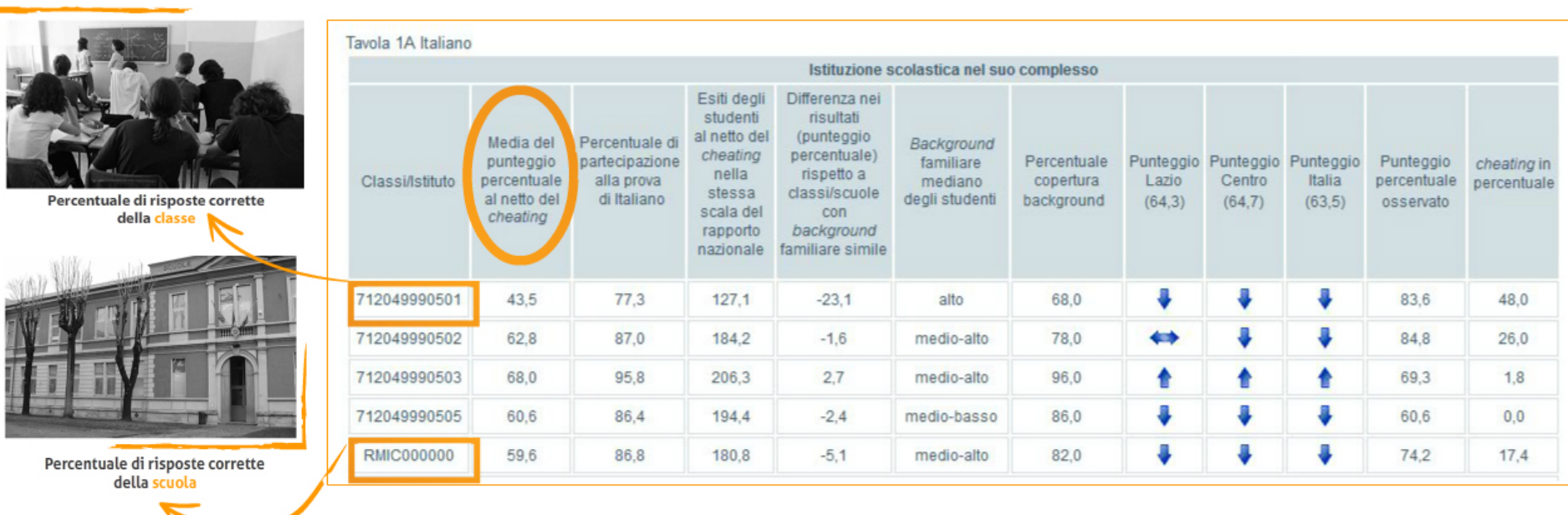

Le prime due tavole restituiscono, con le stesse modalità, i risultati generali conseguiti dagli alunni nella prova di italiano e nella prova di matematica.

Esaminiamo ora una delle due tavole nella versione resa disponibile al dirigente scolastico e al referente per la valutazione.

Nella prima colonna è riportata la percentuale di risposte corrette delle singole classi e della scuola nel suo complesso al netto del *cheating*.

Nella seconda colonna appare invece la percentuale di studenti che hanno partecipato alla prova rispetto a coloro che avrebbero dovuto sostenerla, in base alle informazioni fornite dalla segreteria al momento dell'iscrizione.

L'INVALSI non restituisce i risultati di quella o di quelle classi in cui più del 50% degli studenti non ha compilato il fascicolo delle prove, ad esempio perché assenti (da questa percentuale sono esclusi gli studenti disabili per i quali la prova non è obbligatoria).

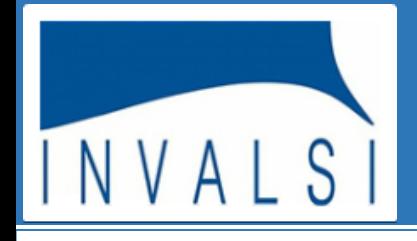

#### **PUNTEGGI GENERALI**

**CLASSE** Media de percentu al netto

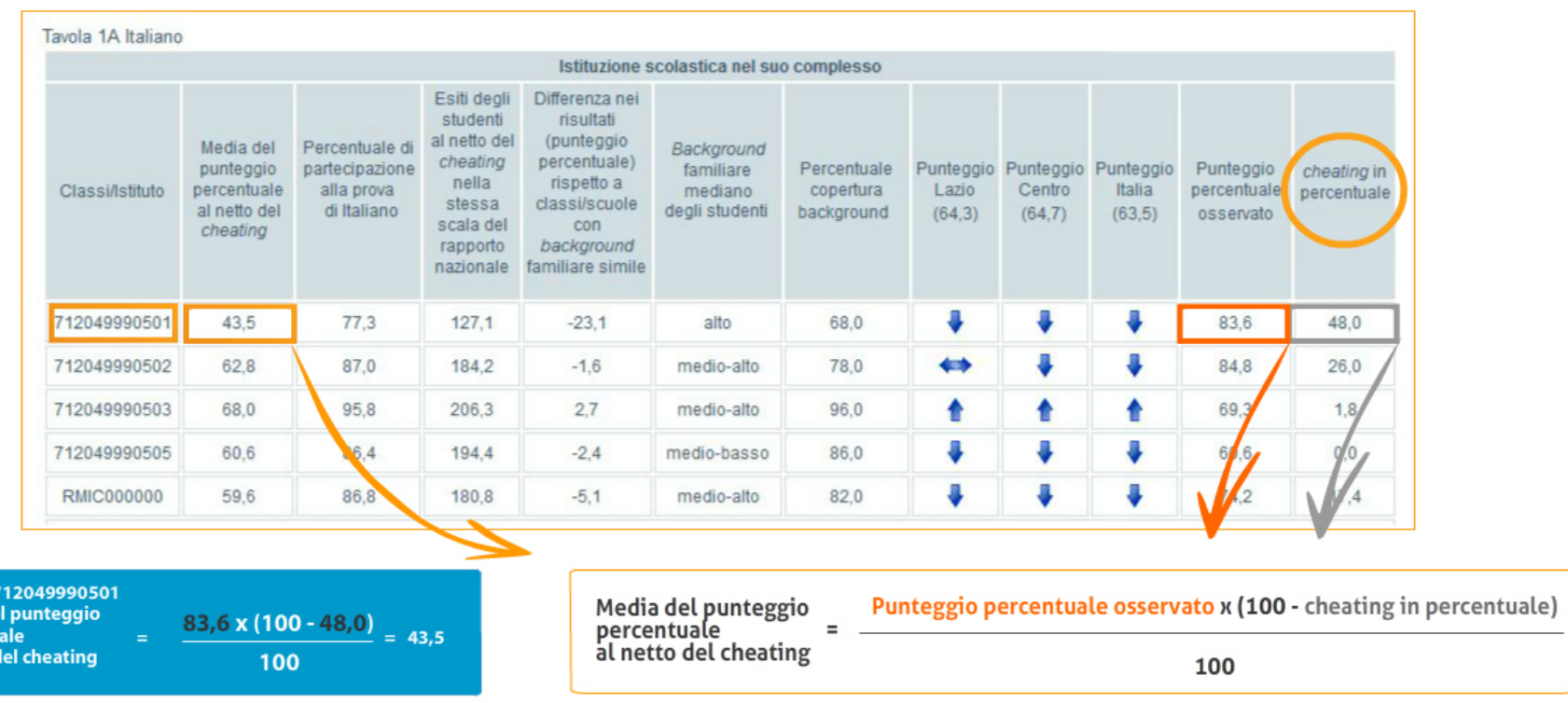

Nell'intento di fornire dati il più possibile reali, la percentuale di risposte corrette è riportata al netto del *cheating*, il cui valore è indicato nell'ultima colonna della tavola. La media del punteggio percentuale al netto del *cheating è* stata ottenuta calcolando il prodotto fra il punteggio percentuale osservato e la differenza fra 100 e il valore del *cheating* in percentuale, il tutto diviso per 100. Nell'esempio a video la formula è applicata alla classe 01.

Il cheating (letteralmente: *barare, imbrogliare*) è un fenomeno rilevato attraverso un controllo di tipo statistico sui dati e si riferisce a quei comportamenti "impropri" tenuti nel corso della somministrazione delle prove INVALSI. È stato, infatti, osservato come in alcuni casi, e secondo modi e forme differenti, gli studenti forniscano risposte corrette, non in virtù delle loro conoscenze, ma perché copiate da altri studenti o da libri e altre fonti (*student cheating*) o, persino, suggerite più o meno esplicitamente dai docenti (*teacher cheating*).

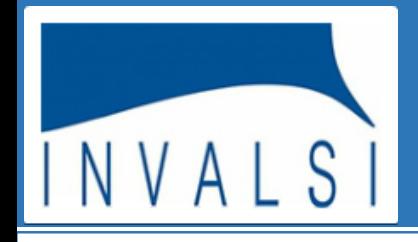

### **PUNTEGGIO DI RASCH**

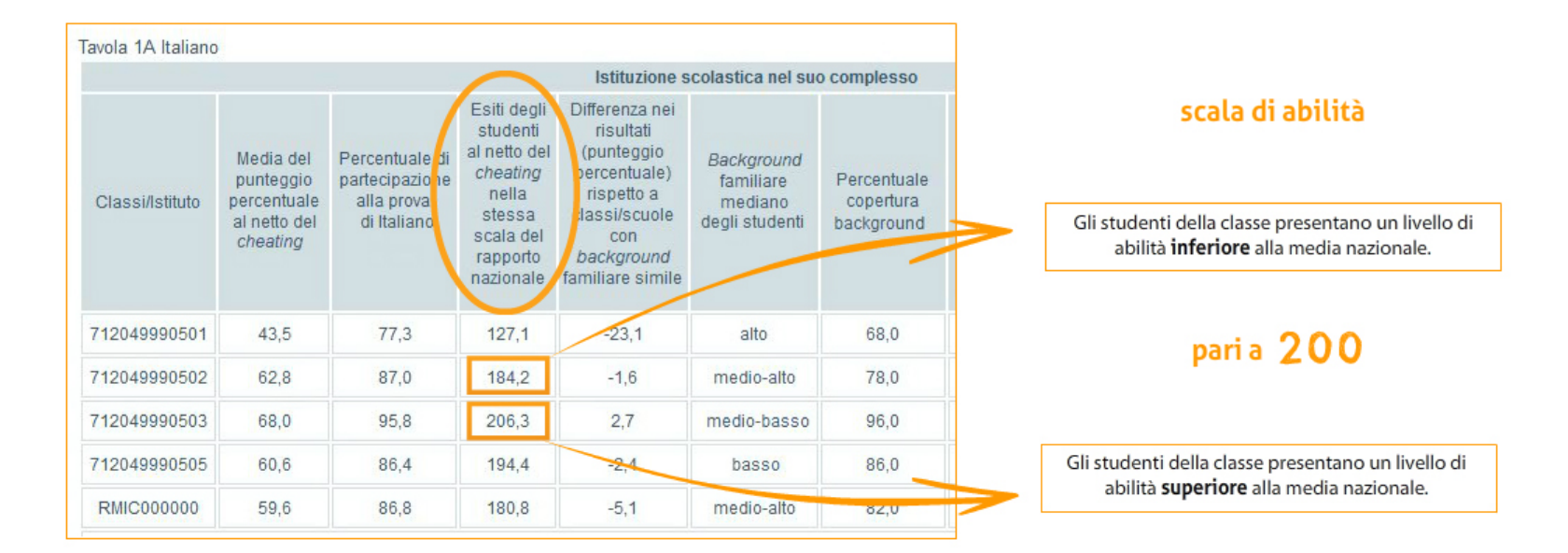

A partire dall'anno scolastico 2012-2013, i risultati delle prove, al netto del *cheating*, sono riportati non solo in termini di percentuale di risposte corrette, ma anche su una scala di abilità secondo la quale il punteggio della media nazionale, sia in italiano sia in matematica, per tutti i livelli di istruzione, è stato posto pari a 200 (punteggio di Rasch). La prima modalità, già utilizzata nelle precedenti rilevazioni, fornisce la percentuale di risposte corrette per ciascuna classe, senza tener conto del livello di difficoltà di ciascuna domanda a cui gli studenti di quella classe hanno risposto.

La seconda modalità, utilizzata nelle principali indagini internazionali, permette di avere una misura del livello di abilità degli studenti di una determinata classe, rispetto alla media nazionale (pari a 200), poiché il punteggio riportato tiene conto del livello di difficoltà delle singole domande. La principale caratteristica della seconda modalità è quella di esprimere con la stessa metrica l'abilità dimostrata da ciascun alunno in rapporto al livello di difficoltà di ogni quesito.

### **Guida alla lettura dei risultati INVALSI**

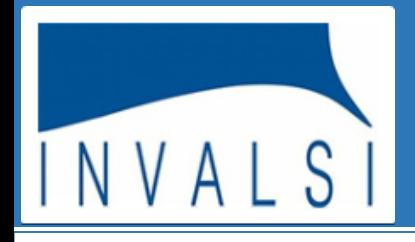

### **L'INDICE ESCS**

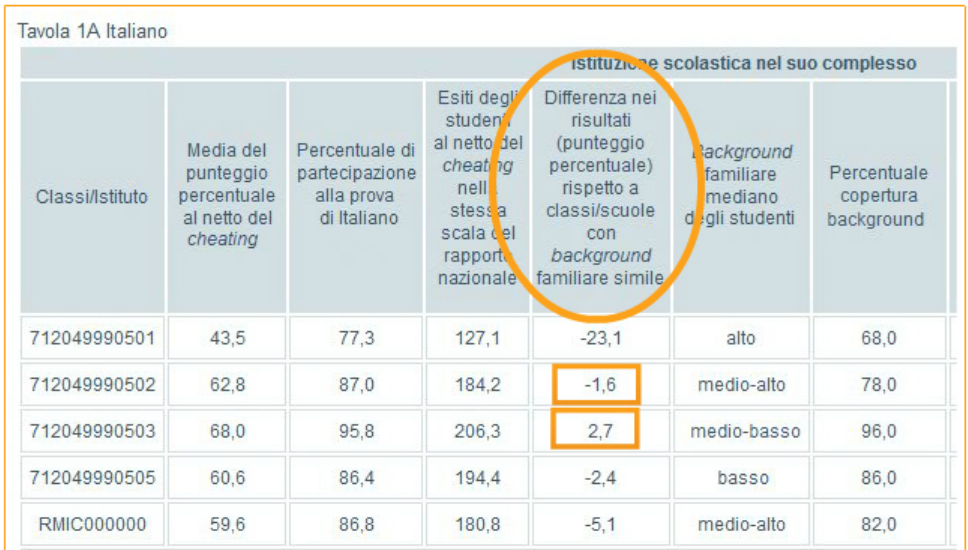

La classe ha ottenuto una percentuale di risposte corrette INFERIORE rispetto alle classi del campione.

La classe ha ottenuto una percentuale di risposte corrette SUPERIORE alle classi del campione.

Nella tavola è riportata la differenza tra il punteggio della classe (o della scuola) e il punteggio medio ottenuto da 200 classi (o 200 scuole) del campione statistico, le cui condizioni socio-economico-culturali sono simili: valori negativi stanno a indicare che la classe (o la scuola) esaminata ha ottenuto una percentuale di risposte corrette inferiore; viceversa, valori positivi indicano che la classe (o la scuola) ha ottenuto una percentuale di risposte corrette superiore. L'indice ESCS (Economic, Social and Cultural Status) definisce sinteticamente lo status socio-economico e culturale delle famiglie degli studenti. E' elaborato sulla base delle informazioni ricavate dal Questionario compilato dagli studenti stessi, come la condizione professionale dei genitori, il loro livello di istruzione, le dotazioni e gli strumenti culturali in possesso della famiglia, come il numero di libri a disposizione in casa, la possibilità di avere un luogo tranquillo in cui studiare, un computer da utilizzare per lo studio con il relativo software, ecc... La classificazione in quattro gruppi, "basso", "medio-basso", "medio-alto", alto", è stata definita a partire dall'intera popolazione scolastica italiana.

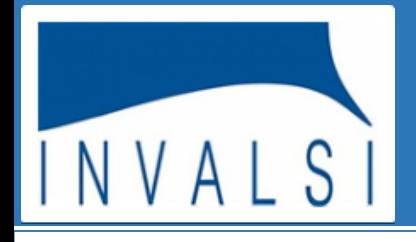

#### **L'INDICE ESCS**

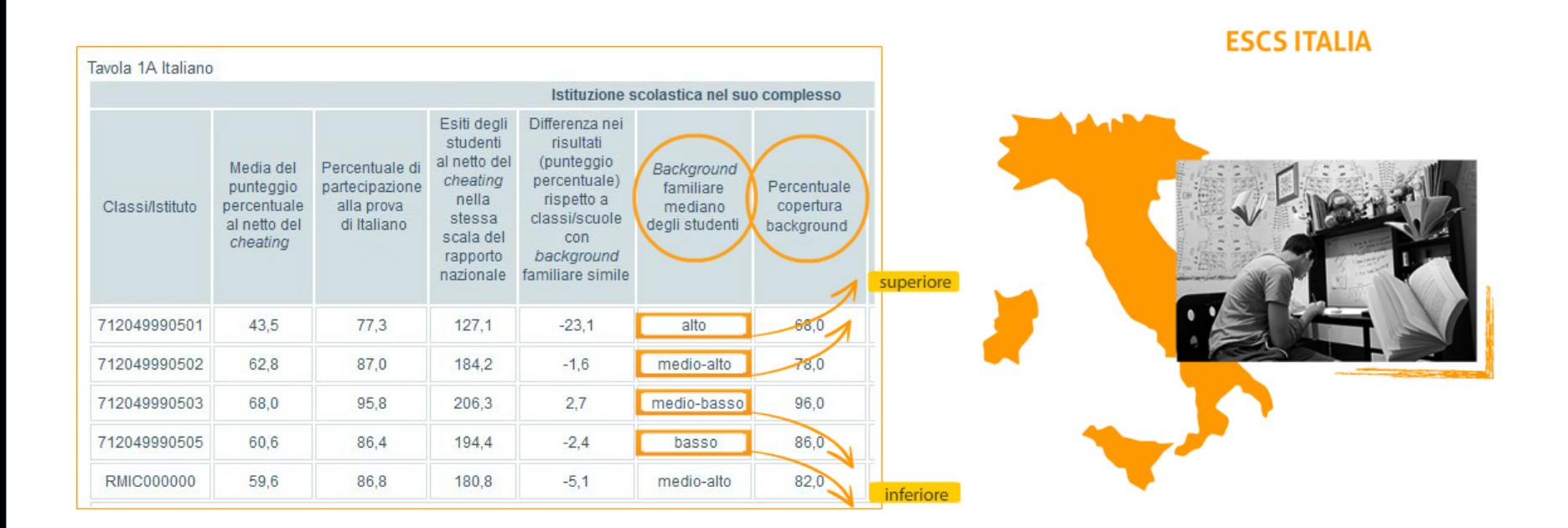

La tavola riporta anche l'indice dello stato socio-economico-culturale degli studenti (ESCS) di ciascuna classe e della scuola nel suo complesso, considerato in rapporto all'indice nazionale e, nella colonna seguente, la percentuale di copertura su cui è basato il dato. La percentuale di copertura del background dipende dalla disponibilità o meno delle informazioni sullo stato socio-economico e culturale di ciascuno studente, determinato dalle risposte al questionario e/o dai dati forniti dalla segreteria della scuola.Un indice ESCS "basso" o "medio basso" indica che gli studenti di quella classe (o di quella scuola) presentano un livello di background socio-economico e culturale inferiore alla media italiana, mentre un indice ESCS "alto" o "medio alto" indica un livello di background superiore alla media italiana.

ATTENZIONE - L'indice ESCS che si riferisce alle singole classi risulta *non disponibile* (n.d.) per gli studenti della II primaria e della III secondaria di primo grado in quanto in queste classi non è prevista la somministrazione del Questionario Studente.

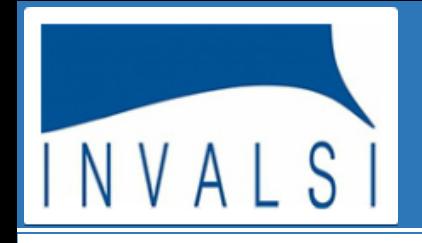

### IL CONFRONTO DEI DATI

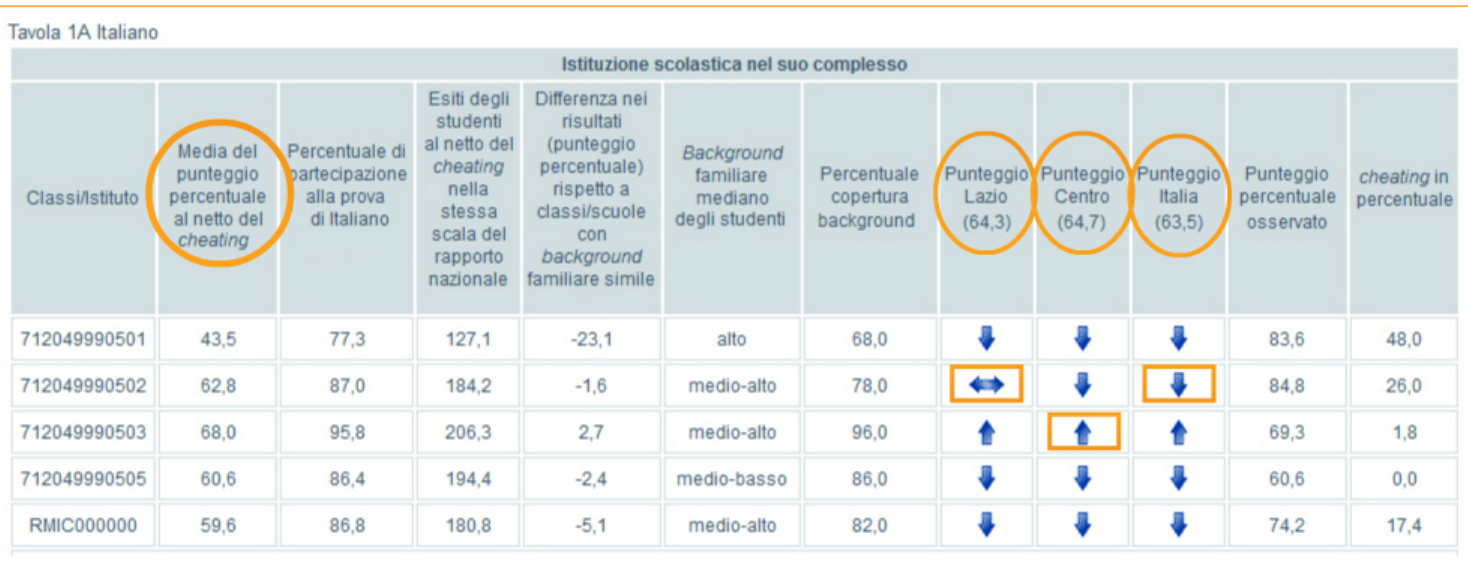

I punteggi ottenuti nelle prove sono infine messi a confronto con la percentuale di risposte corrette del campione statistico della regione di appartenenza, del campione della macroarea geografica di riferimento e del campione nazionale. Attraverso la posizione delle frecce è possibile ottenere un'immediata indicazione del risultato di tale confronto, tenendo presente che, se la freccia è in posizione orizzontale, la percentuale di risposte corrette della classe (o della scuola) non si discosta in modo statisticamente significativo dalla percentuale di risposte corrette delle classi appartenenti al campione statistico, mentre se la freccia è disposta verso l'alto o, al contrario, verso il basso, i punteggi ottenuti dalla classe o dalla scuola di interesse si discostano in modo statisticamente significativo, rispettivamente in positivo o in negativo, dal dato medio del campione. Le macro-aree di riferimento per il confronto sono 5: il Nord Ovest comprende Piemonte, Lombardia, Liguria e Valle d'Aosta; il Nord Est comprende Veneto, Friuli Venezia Giulia, Trentino, Alto Adige ed Emilia Romagna; il Centro comprende Toscana, Lazio, Marche, Umbria; il Sud comprende Abruzzo, Molise, Campania e Puglia; il Sud Isole comprende Calabria, Basilicata, Sicilia e Sardegna.

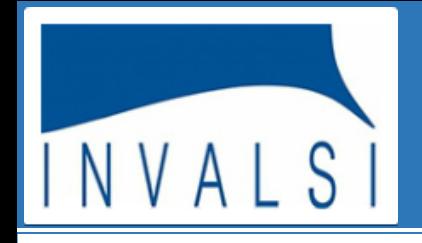

### IL CONFRONTO DEI DATI

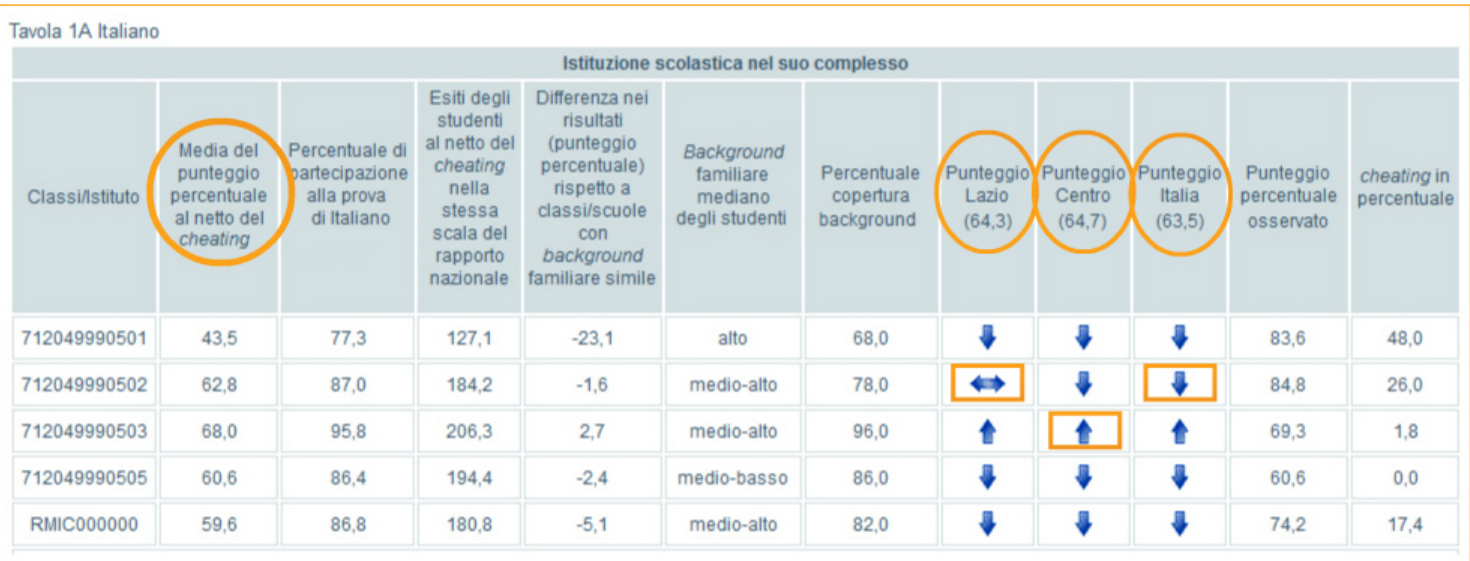

Il campione statistico su cui si opera il confronto è costituito da circa 1400 classi per la Prova Nazionale e da circa 1500/2400 classi per le altre rilevazioni nazionali. Tali classi vengono individuate con opportune e complesse tecniche statistiche. Nelle classi/scuole campione il rispetto del protocollo di somministrazione, durante lo svolgimento delle prove INVALSI, è garantito dalla supervisione di un osservatore esterno. In questo modo le risposte date dagli studenti possono considerarsi realmente attendibili, indicative delle loro effettive conoscenze e quindi esenti dal fattore *cheating*.

Il campione statistico presenta sempre un certo margine di errore, quindi il risultato medio di una classe o di una scuola è significativamente diverso dal risultato del campione solo quando si posiziona al di fuori dell'intervallo di errore del campione.

Ad esempio, nella tavola a video, la percentuale di risposte corrette per la regione è di 64,3, mentre per la classe 7120499990502 è di 62,8. Il fatto che la differenza di 1,5 non sia statisticamente significativa vuol dire che tale differenza è inferiore o uguale all'errore del campione della regione.

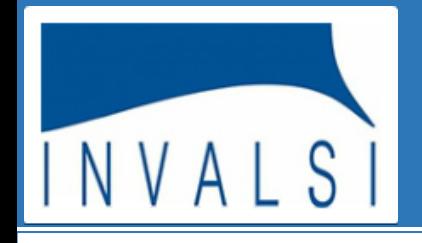

.

### **Guida alla lettura dei risultati INVALSI**

### **DETTAGLIO DELLE PROVE - PARTI E AMBITI**

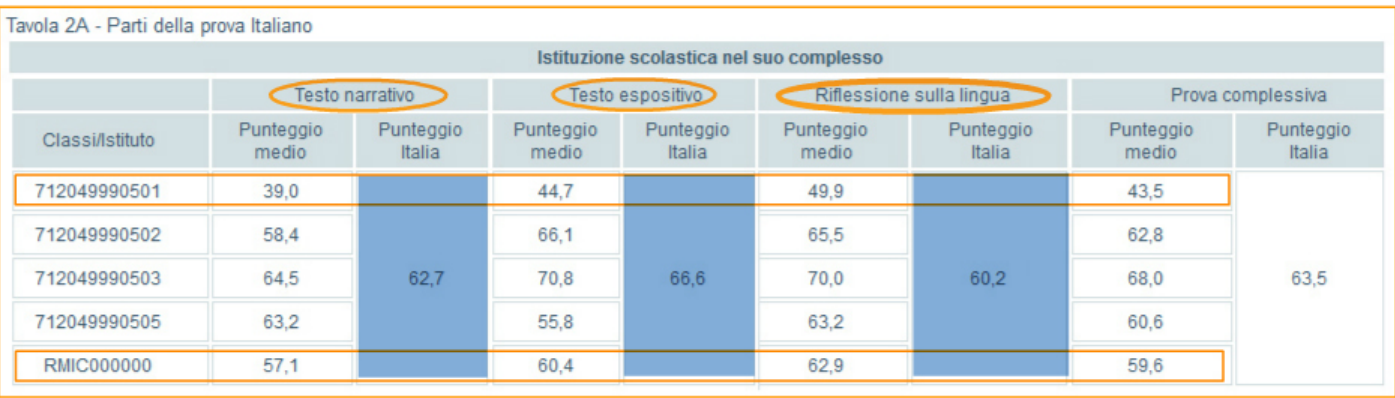

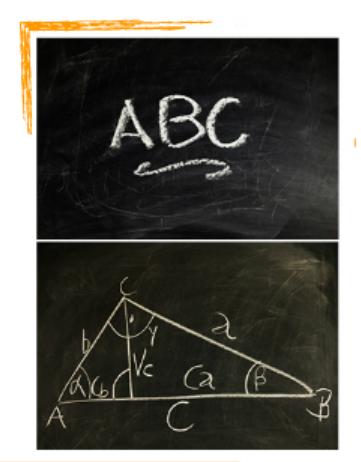

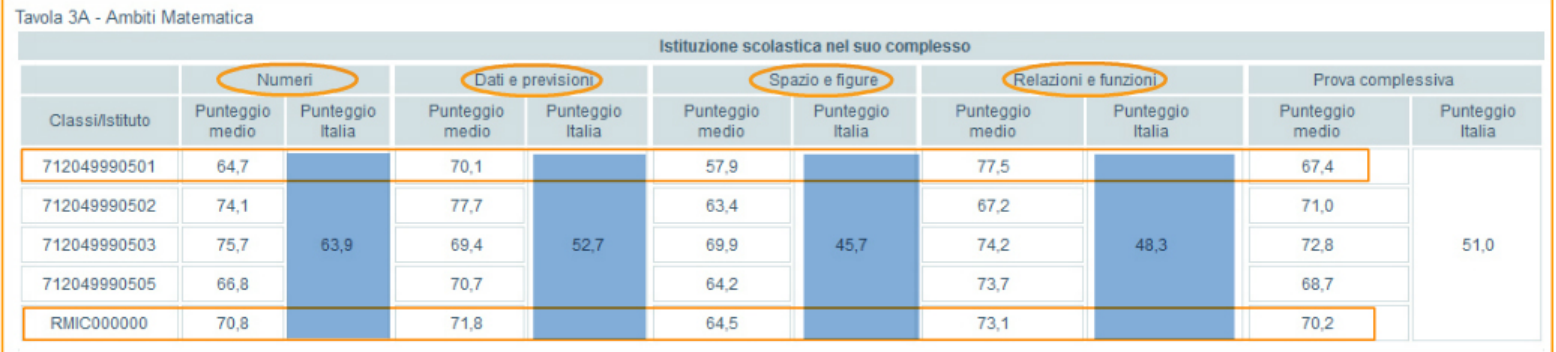

Le tavole 2A e 3A, che vi presentiamo adesso, spostano l'attenzione dai risultati complessivi ottenuti nelle prove, agli esiti conseguiti in ciascuna delle parti o ambiti in cui sono suddivise rispettivamente le prove di italiano e di matematica e consentono, nello stesso tempo, un confronto con il dato medio nazionale. Tali risultati sono forniti per le singole classi e per la scuola nel suo complesso.

Nella tavola di esempio, la classe evidenziata, per quanto riguarda l'Ambito «Numeri», ha riportato una percentuale di risposte corrette pari al **64,7%**, mentre l'Italia nel suo complesso ha ottenuto una percentuale del **63,9%**.

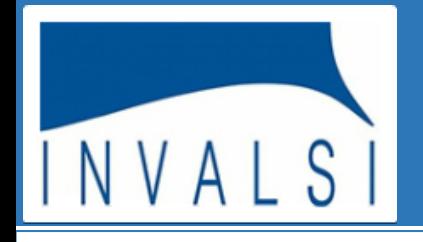

.

### **Guida alla lettura dei risultati INVALSI**

#### DETTAGLIO DELLE PROVE - PARTI E AMBITI

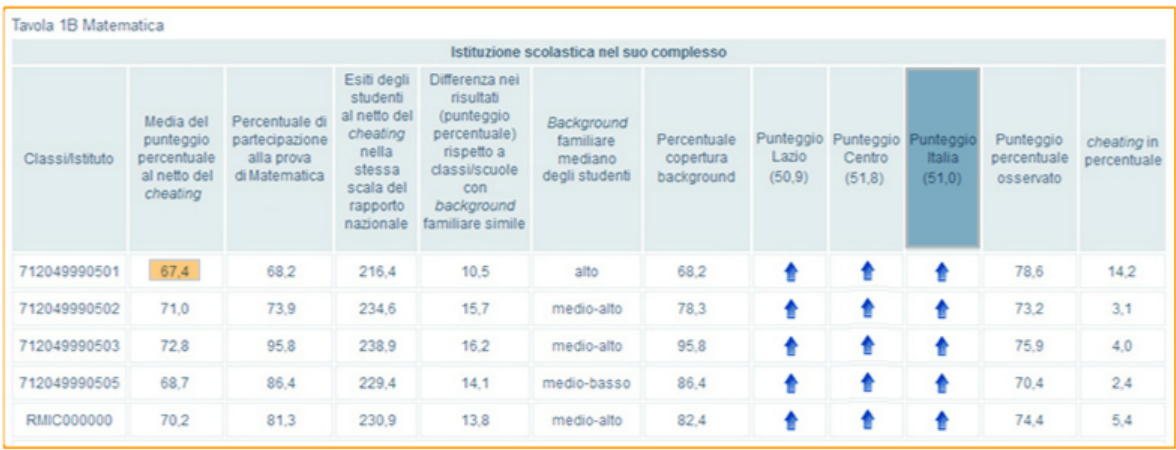

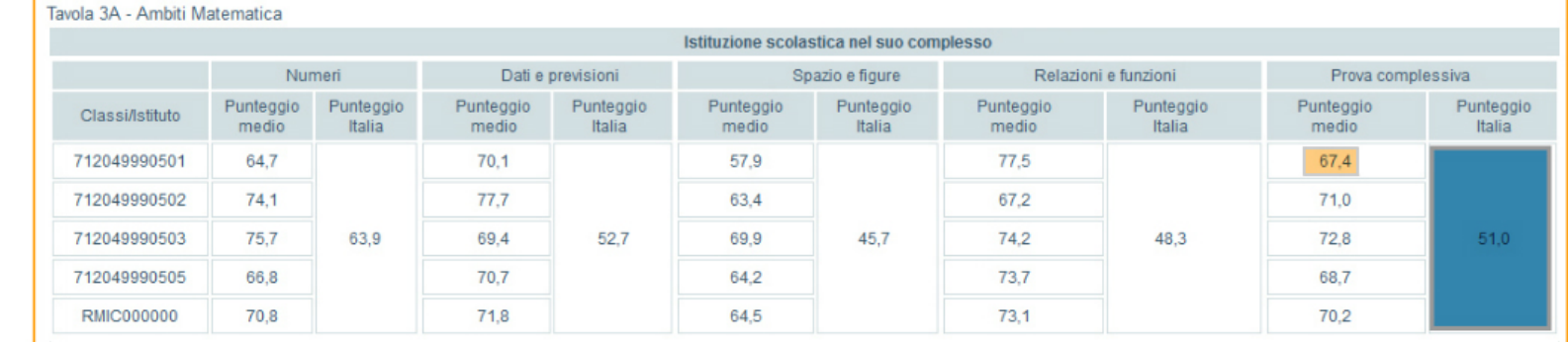

Nell'ultima colonna di ciascuna tavola, infine, sono riportati i risultati complessivi della prova, già presenti nelle tavole dei punteggi generali. ATTENZIONE - Anche nelle tavole di dettaglio, i dati percentuali sono sempre riportati al netto del cheating.

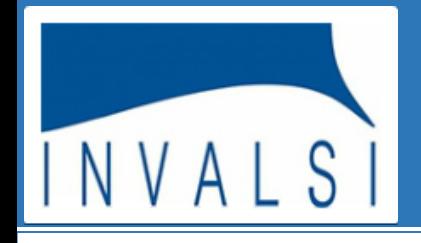

### DETTAGLI DELLE PROVE - PUNTEGGI PER DIMENSIONI

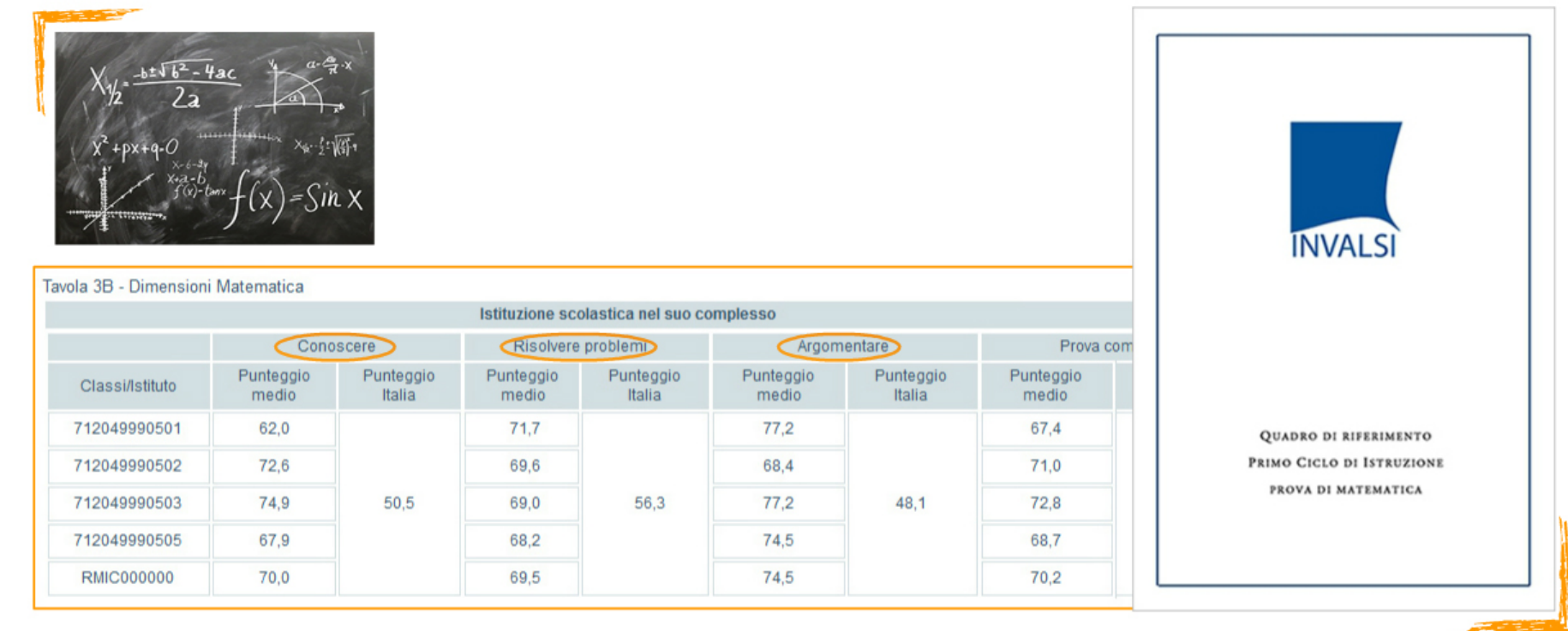

Per fornire dati più significativi, i risultati della prova di matematica sono restituiti, con le stesse modalità rappresentative utilizzate nella tavola 3A, raggruppando gli item secondo tre dimensioni: Conoscere, Risolvere i problemi, Argomentare.

Le dimensioni sono descritte in modo dettagliato nel Quadro di Riferimento curato e pubblicato dall'INVALSI sul proprio sito. Una lettura attenta del documento può sicuramente consentire di definire e circoscrivere il valore informativo dei risultati rappresentati nella tavola.

ATTENZIONE - Anche nelle tavole di dettaglio, i dati percentuali sono sempre riportati al netto del cheating.

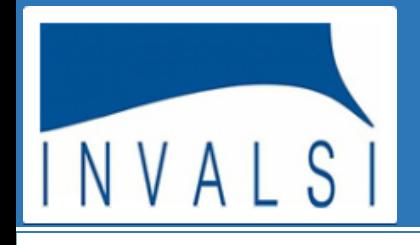

#### DETTAGLI DELLE PROVE - SOLO NATIVI

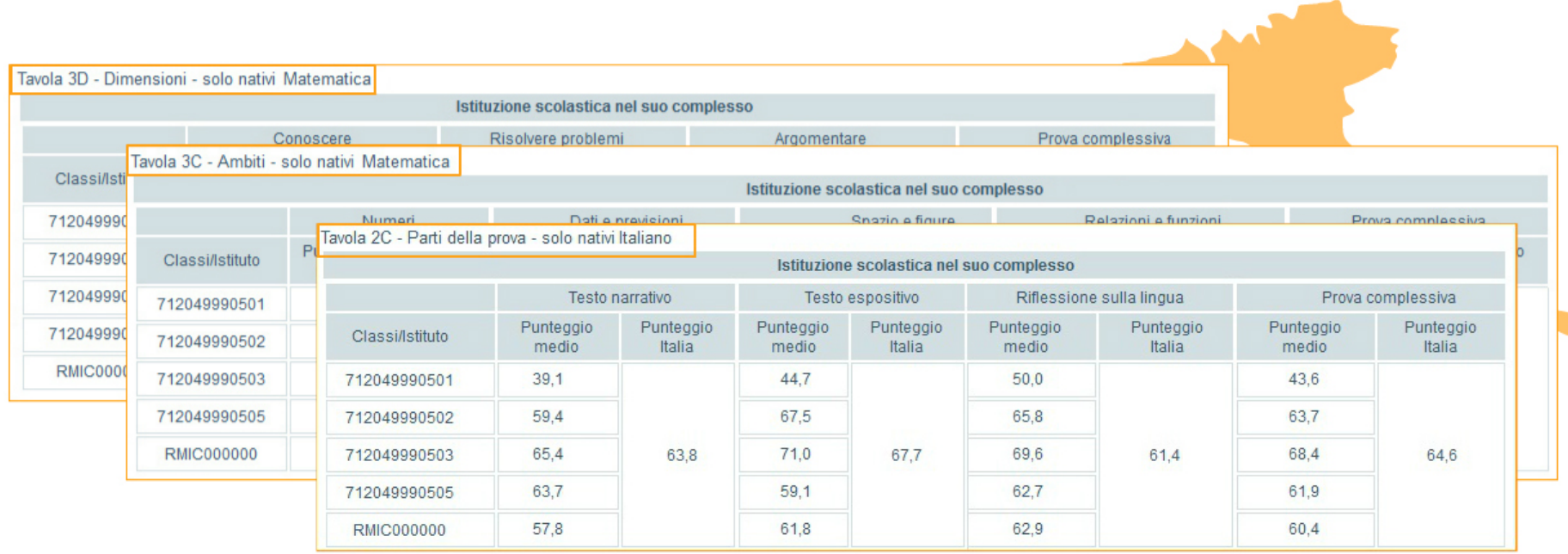

Le tavole che vedete a video, relative alle parti della prova di italiano, agli ambiti e alle dimensioni della prova di matematica, sono restituite dall'INVALSI scorporando i risultati degli studenti stranieri; pertanto ogni scuola può visualizzare le percentuali di risposte corrette dei soli studenti italiani.

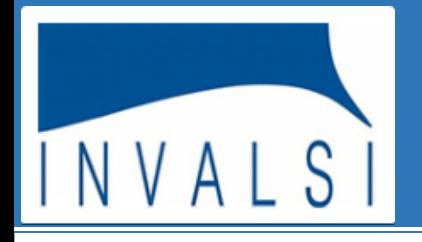

#### **DETTAGLI DELLE PROVE - SOLO NATIVI**

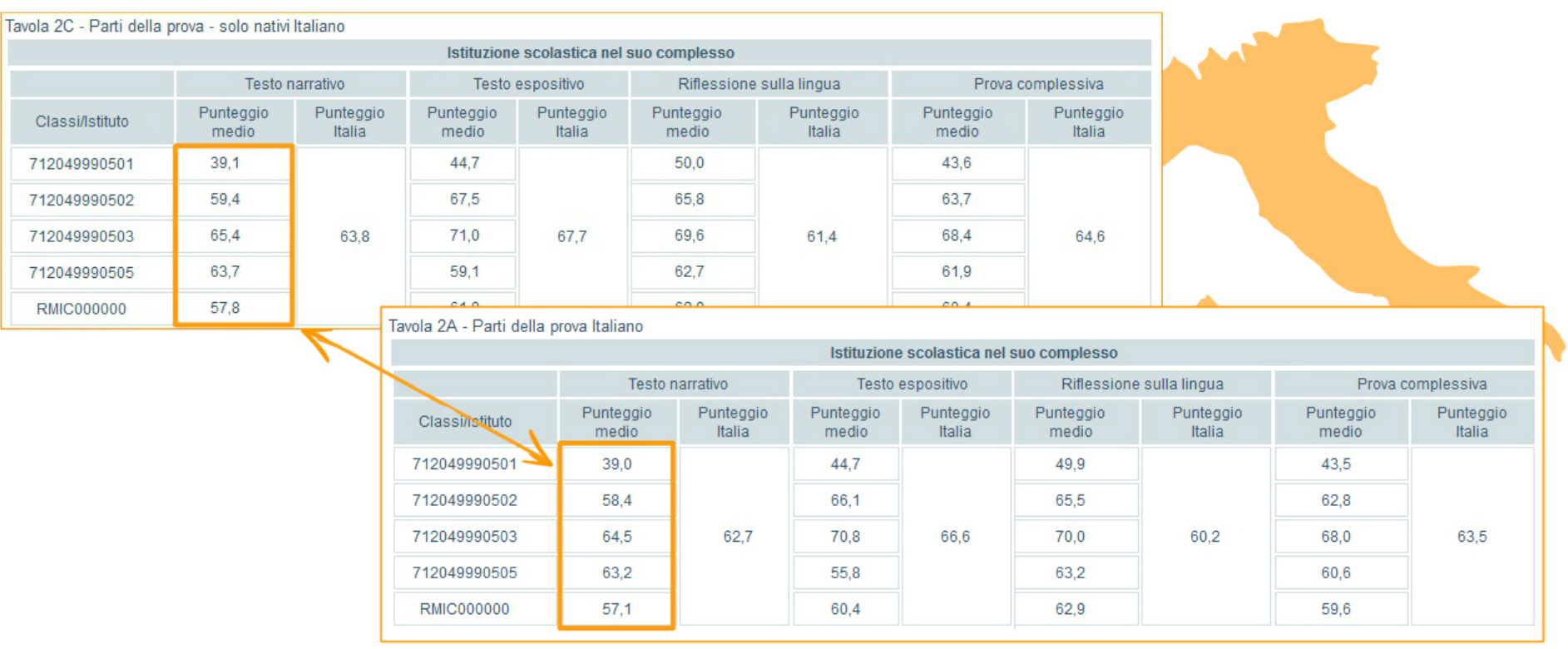

I dati forniti consentono quindi di valutare l'eventuale incidenza, sia positiva che negativa, sugli apprendimenti della classe della presenza di alunni stranieri. Il dato deve essere analizzato tenendo conto del numero di studenti stranieri presenti. Sono considerati stranieri gli studenti nati all'estero oppure nati in Italia da genitori nati all'estero.

ATTENZIONE - Anche nelle tavole di dettaglio, i dati percentuali sono sempre riportati al netto del cheating.

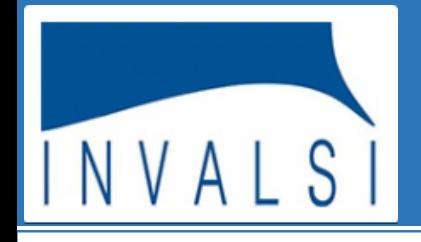

### **DETTAGLI DELLE PROVE - SOLO REGOLARI**

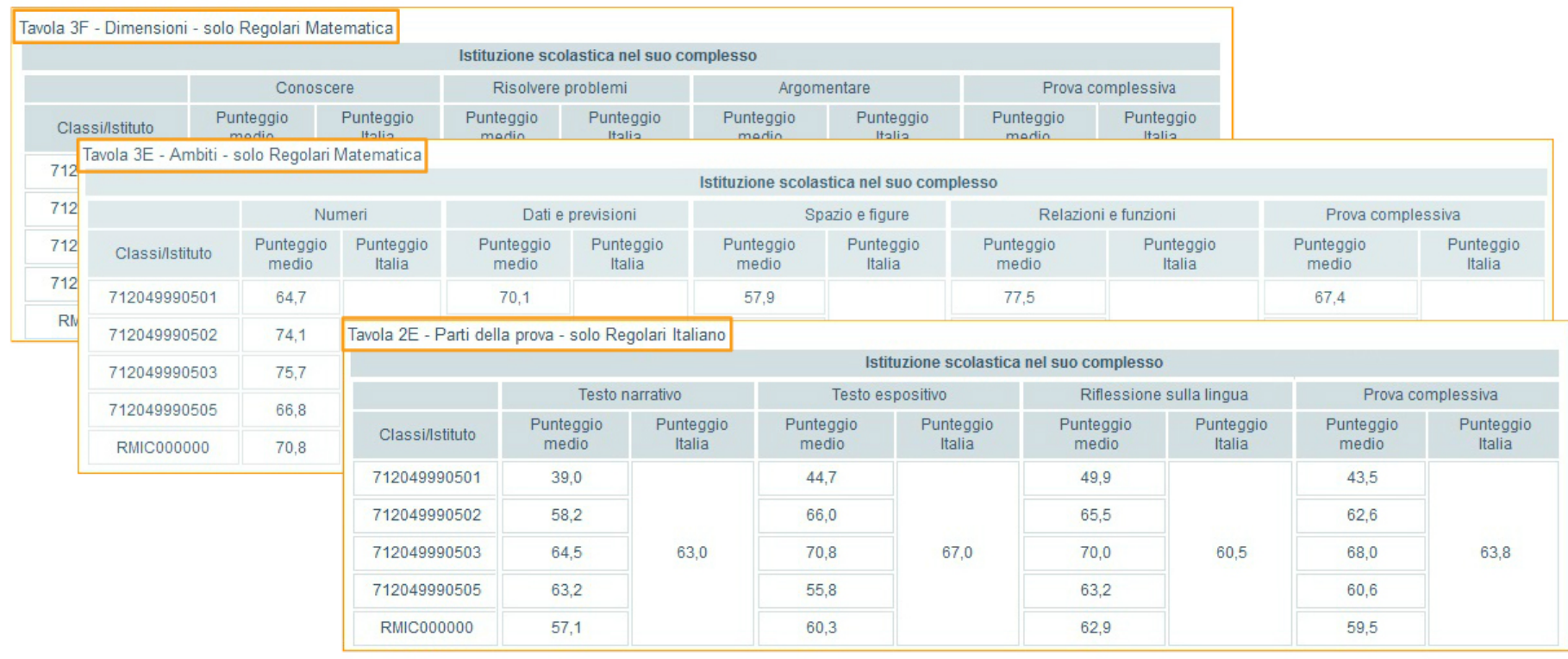

L'INVALSI restituisce anche le percentuali di risposte corrette date dagli studenti "regolari", ossia studenti che frequentano una classe corrispondente alla loro età anagrafica, secondo la normativa vigente, e che quindi non hanno mai ripetuto un anno scolastico, né hanno anticipato il loro ingresso nel percorso formativo.

La restituzione dei risultati delle classi e della scuola, disaggregati per nazionalità e regolarità di studi, consente alla scuola di acquisire informazioni utili, ad esempio, per riflettere sull'efficacia delle scelte operate nella composizione delle classi.

ATTENZIONE - Anche nelle tavole di dettaglio, i dati percentuali sono sempre riportati al netto del cheating.

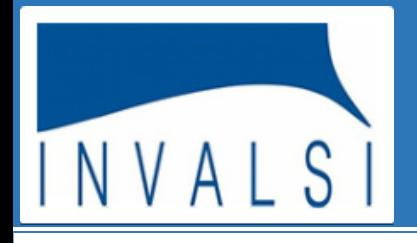

.

### **Guida alla lettura dei risultati INVALSI**

#### DISTRIBUZIONE DEGLI STUDENTI PER LIVELLI DI APPRENDIMENTO

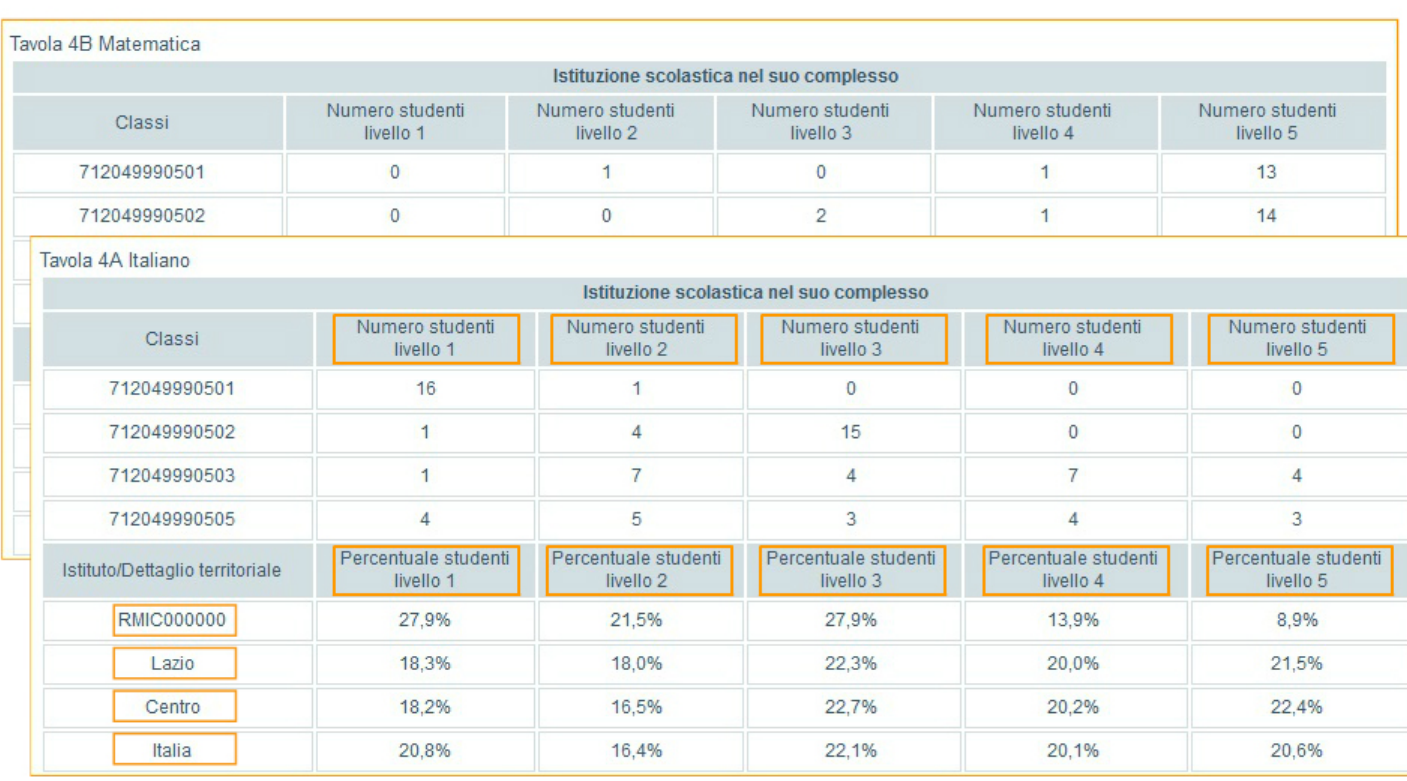

5 LIVELLI DI APPRENDIMENTO

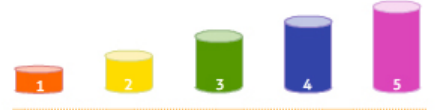

Sulla base della media dei risultati nazionali, l'INVALSI ha definito cinque livelli di apprendimento: il livello 1 rappresenta il livello più basso, mentre il livello 5 il più alto. Il dirigente scolastico e il referente per la valutazione possono visualizzare due tavole, una per la prova di italiano e l'altra per la prova di matematica, che consentono di conoscere il numero di studenti di ogni singola classe per ciascuno dei livelli di apprendimento definiti.

Nell'intento di favorire il confronto anche con realtà esterne, sono riportate anche le distribuzioni percentuali complessive della scuola nei diversi livelli e quelle del campione della regione di appartenenza, della macro-area e dell'Italia.

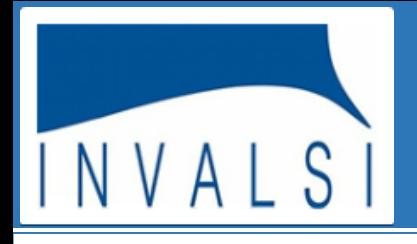

#### DISTRIBUZIONE DEGLI STUDENTI PER LIVELLI DI APPRENDIMENTO

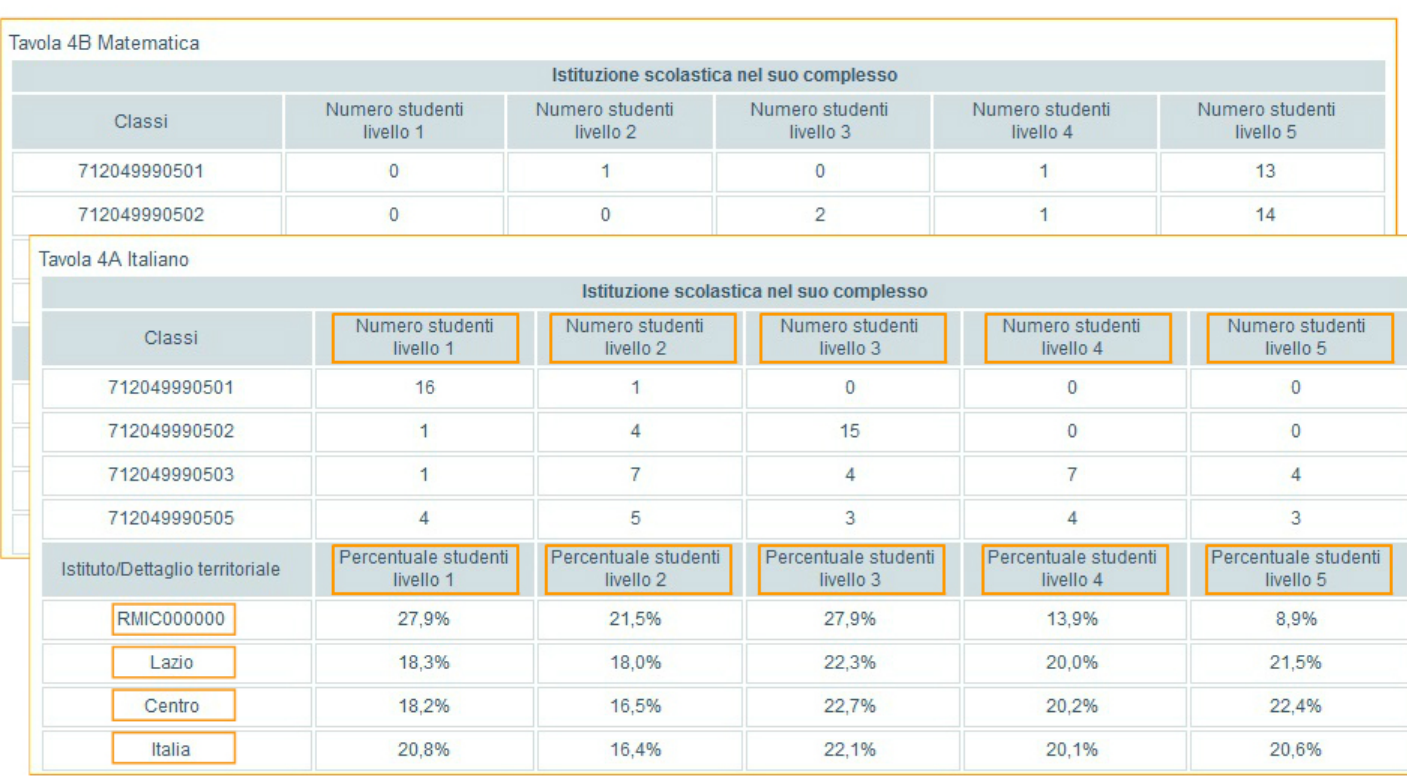

5 LIVELLI DI APPRENDIMENTO

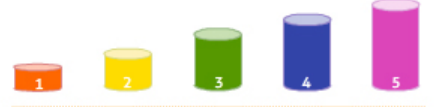

I 5 gruppi sono stati identificati in base alla media dei livelli di apprendimento nazionale, con i valori disposti fra le seguenti soglie:

Livello 1 =  $\rightarrow$  studenti con risultati inferiori al 75% della media nazionale - Livello 2 =  $\rightarrow$  tra il 75 e l'95% della media nazionale - Livello 3 =  $\rightarrow$  tra l'95 e il 110% della media nazionale - Livello 4 =  $\rightarrow$  tra il 110 e il 125% della media nazionale - Livello 5 =  $\rightarrow$  oltre il 125% della media nazionale.

Se, ad esempio, la media nazionale di risposte corrette è pari al 60% del numero totale dei quesiti proposti, al primo livello si posizionano quegli studenti il cui numero di risposte corrette è minore o uguale al 45% del numero totale dei quesiti proposti (75% del 60%), mentre al livello 5 si posizionano quegli studenti il cui numero di risposte corrette è maggiore del 75% del numero totale dei quesiti proposti (125% del 60%).

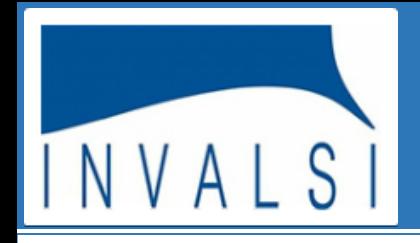

### LIVELLI DI APPRENDIMENTO: NUMEROSITA'

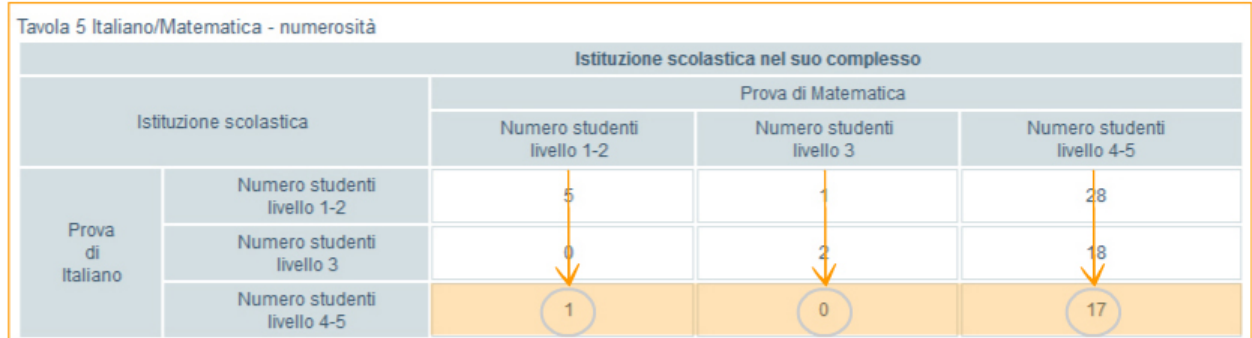

I dati riportati in questa tavola, visualizzata da tutti i profili previsti dall'INVALSI, sintetizzano i risultati esplorati nelle tavole 4a e 4b e consentono di confrontare direttamente, a livello di scuola, i risultati degli studenti nelle due discipline oggetto della rilevazione. In questo caso, per semplificare la rappresentazione, i cinque livelli sono stati organizzati in tre raggruppamenti: il primo raggruppamento comprende il numero di studenti di livello 1 e 2, il secondo quelli di livello 3 e il terzo quelli di livello 4 e 5. Ogni riquadro della tavola riporta il numero di studenti in ciascun raggruppamento.

Osservando le intersezioni tra righe e colonne è possibile verificare se esiste una congruenza fra i risultati ottenuti dagli studenti della scuola nelle due prove di italiano e di matematica.

Nell'esempio proposto, si può vedere come fra gli studenti risultati a livello alto nella prova di italiano, 1 sia risultato invece a livello basso nella prova di matematica, nessuno a livello medio e 17 a livello alto.

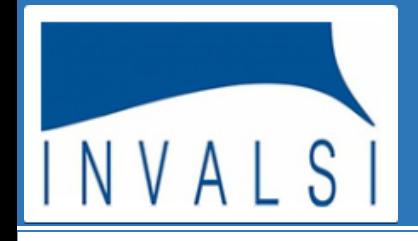

#### **LA CORRELAZIONE**

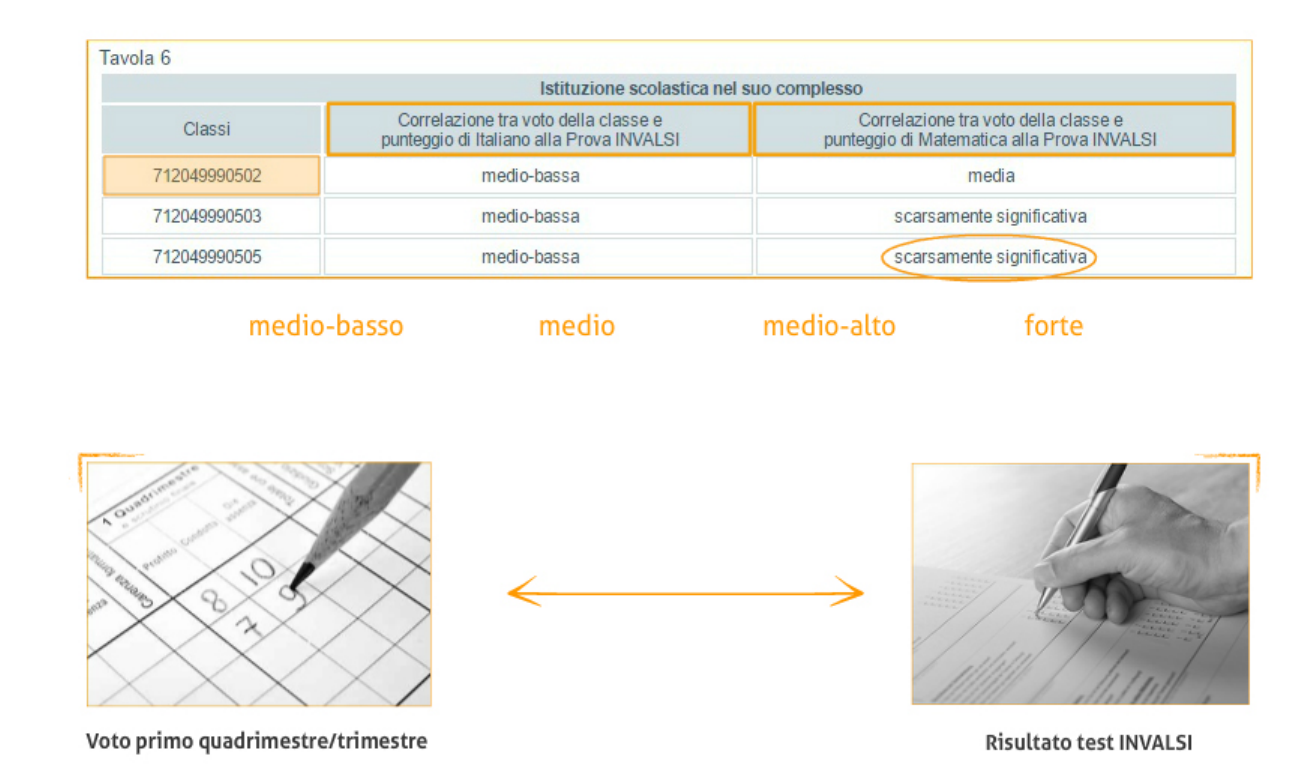

Nella tavola 6 è indicata la correlazione, per ogni classe, tra la media dei voti assegnati agli studenti nel primo quadrimestre (o trimestre) dall'insegnante di italiano (o di matematica) e il punteggio conseguito dalla classe nella prova. Più la correlazione è alta, più la valutazione del docente risulta in linea con il risultato conseguito nelle prove. Il grado di correlazione, se significativo, può essere medio-basso, medio, medio-alto e forte. Altrimenti, se non è compreso in una di queste possibilità è scarsamente significativo.

Se questo dato non è presente, vuol dire che non è stato possibile calcolare la correlazione per due diversi motivi: uno dei due voti è mancante (la classe non ha sostenuto la prova) oppure la segreteria non ha fornito i voti degli alunni al primo quadrimestre (o trimestre).

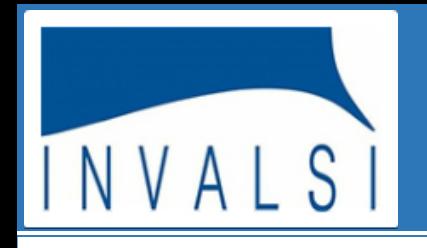

### **DETTAGLIO RISPOSTE PER ITEM**

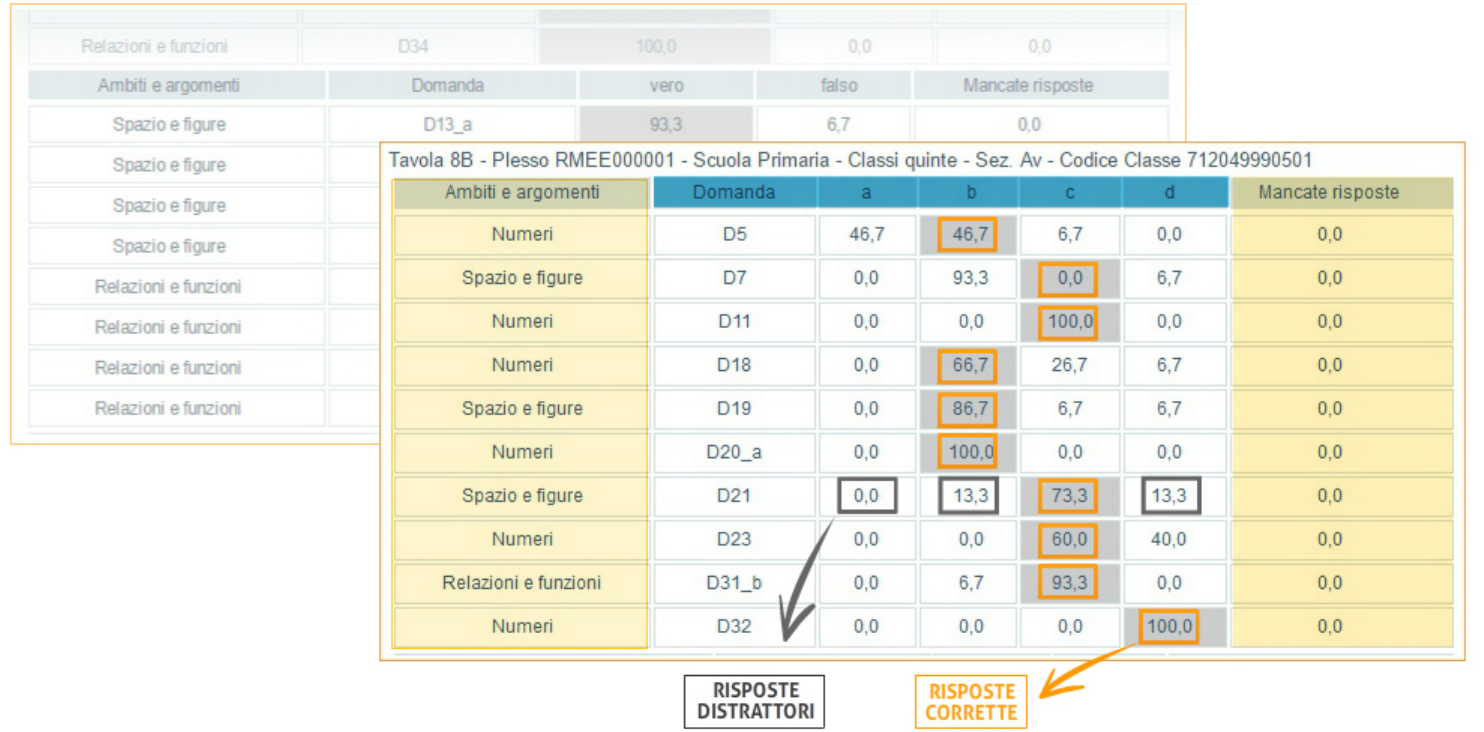

La tavola ora visualizzata consente un'analisi dettagliata e approfondita, in ambito didattico-disciplinare, delle risposte date dagli studenti ai singoli quesiti di italiano e di matematica. Nella tavola sono infatti riportate, per ciascun quesito della prova, sia le percentuali di risposte corrette (evidenziate in grigio) sia, limitatamente alle domande a scelta multipla, le percentuali di scelta dei singoli distrattori (le alternative di risposta errata nelle domande a scelta multipla). Vengono inoltre fornite le percentuali di risposte non date. Questi dati non sono corretti per il *cheating* perché non è possibile effettuare tale correzione per ogni singolo item. Sulla base dell'analisi di questi dati, i docenti, anche all'interno dei dipartimenti disciplinari, possono avviare un lavoro di riflessione sugli errori più comuni commessi dagli studenti.

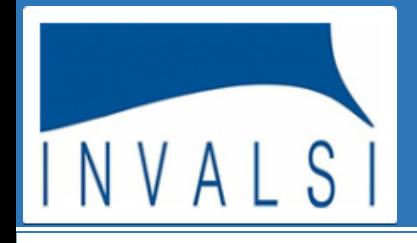

#### ANDAMENTO NEGLI ULTIMI ANNI SCOLASTICI

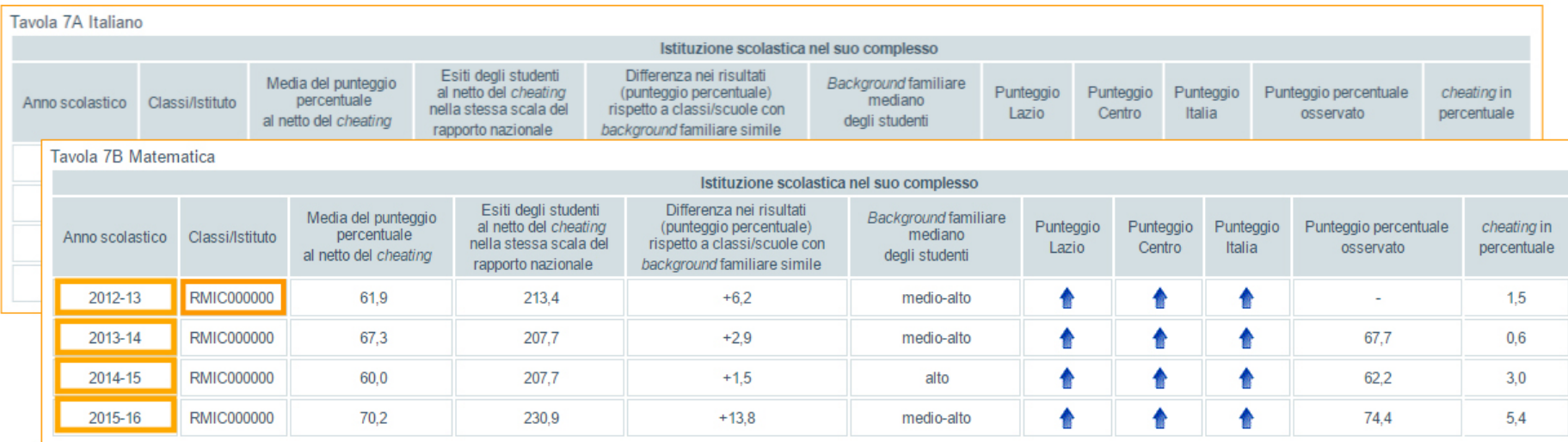

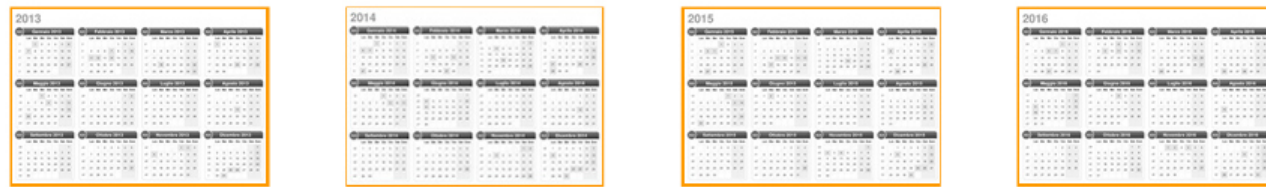

E' possibile conoscere l'andamento dei risultati di una istituzione scolastica osservando i dati forniti nelle tavole 7A, per l'italiano, e 7B per la matematica. Essi permettono di avere una visione d'insieme dei risultati della scuola nel suo complesso nel corso degli ultimi anni.

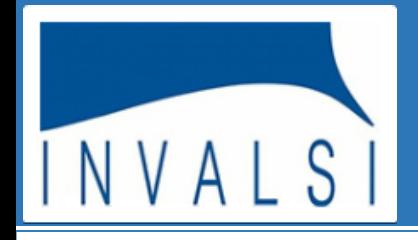

#### **I PUNTEGGI IN INGRESSO**

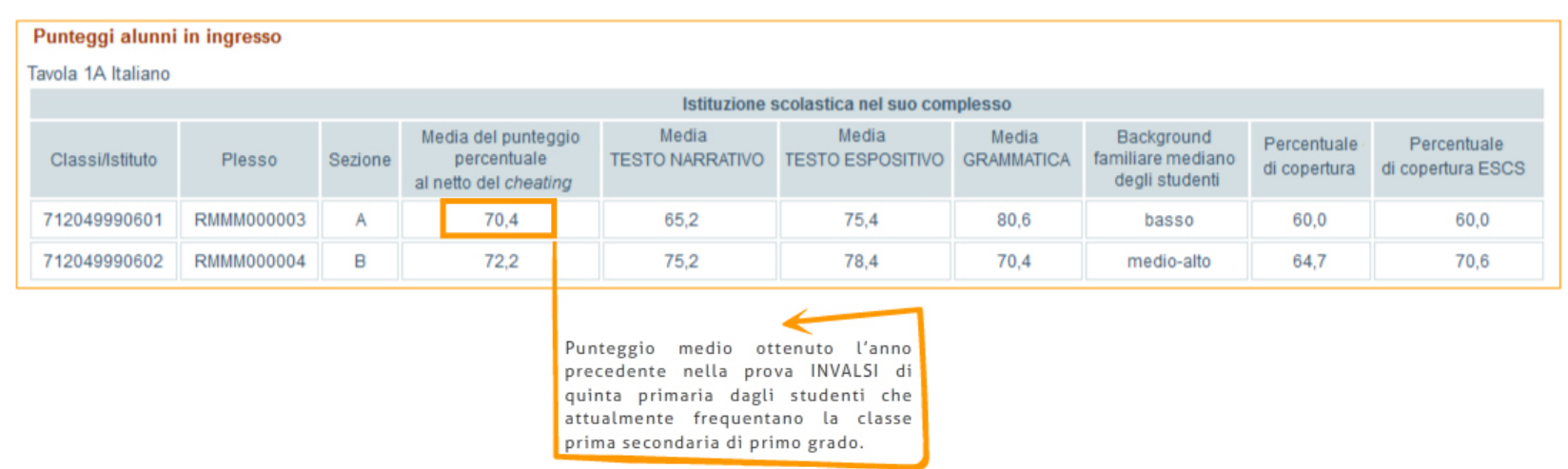

Con le tavole che riportano i dati in ingresso, viene data la possibilità di conoscere i punteggi ottenuti dagli studenti delle classi prime della scuola secondaria di primo grado, o di secondo grado, alla prova INVALSI sostenuta l'anno precedente, rispettivamente, quindi, in quinta primaria o in terza secondaria di primo grado.

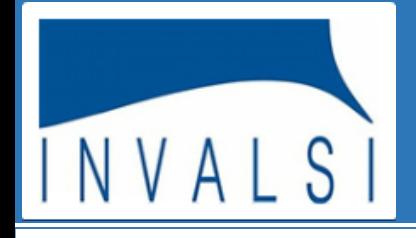

#### **I PUNTEGGI IN INGRESSO**

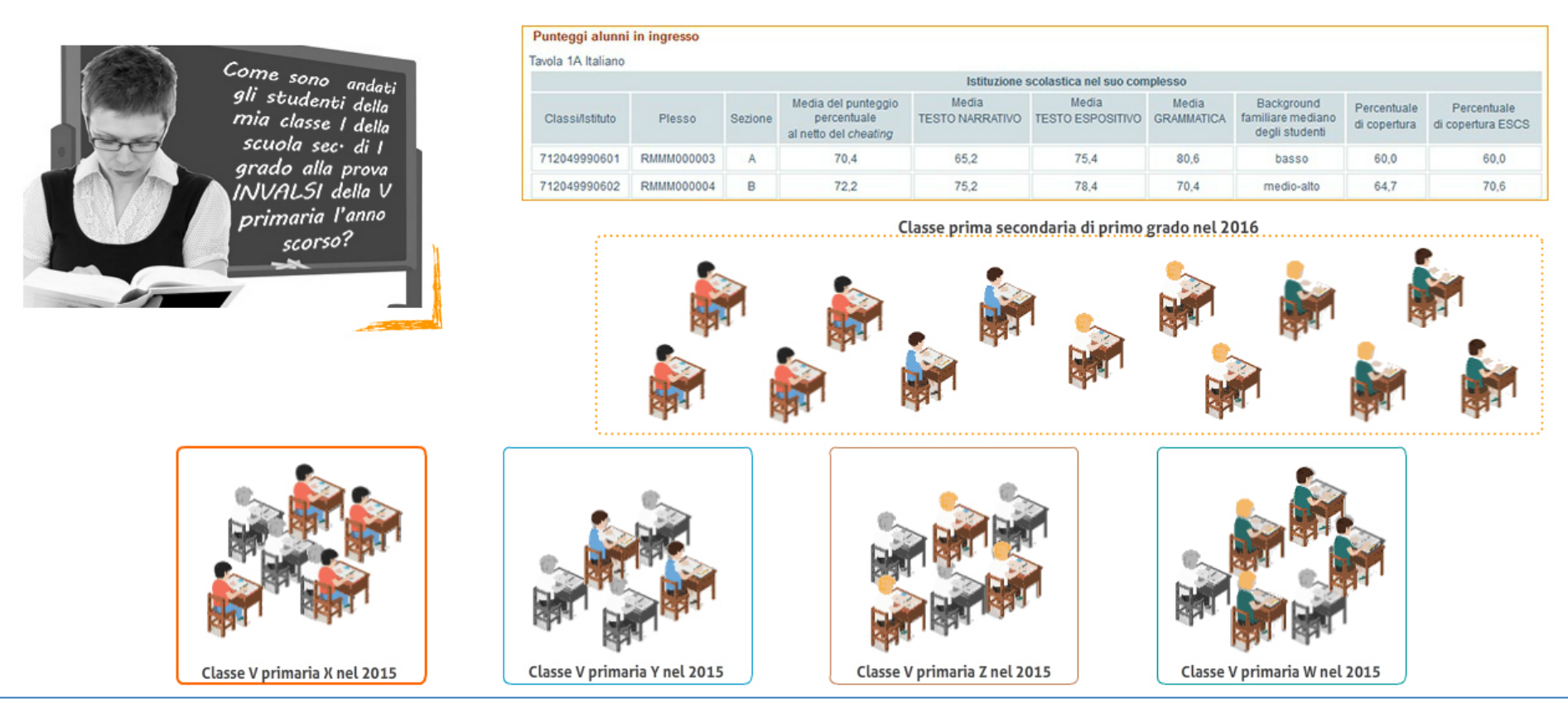

Ad esempio, agli insegnanti di una classe prima della scuola secondaria di primo grado viene restituita la media dei punteggi conseguiti dai loro alunni alle prove INVALSI sostenute l'anno precedente in quinta primaria. I dati di ogni singolo alunno vengono recuperati grazie al codice SIDI.

### **Guida alla lettura dei risultati INVALSI**

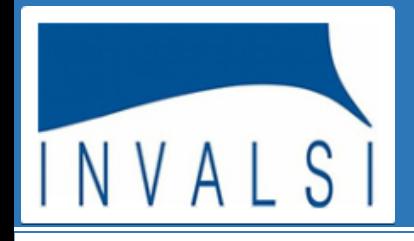

#### **I PUNTEGGI IN INGRESSO**

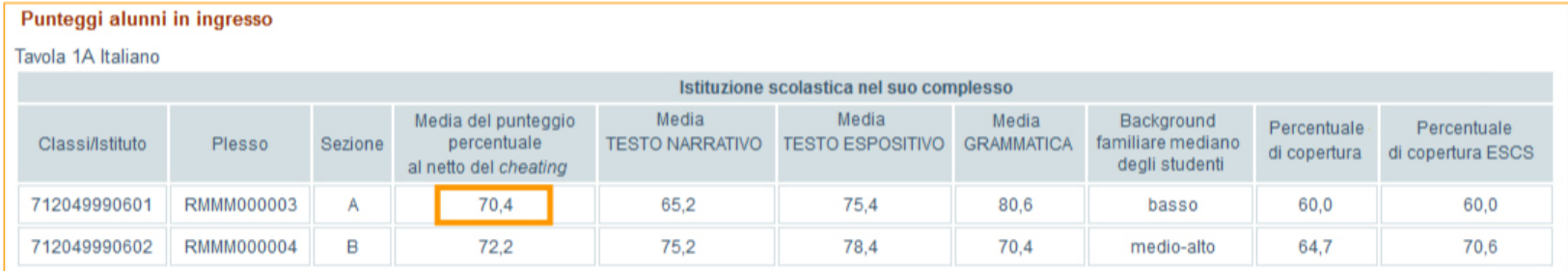

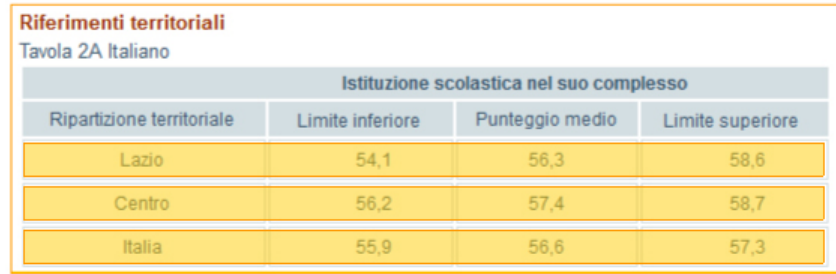

La media del punteggio di ciascuna classe può essere confrontata con i riferimenti territoriali che riguardano i punteggi conseguiti dal campione regionale, della macro-area e nazionale.

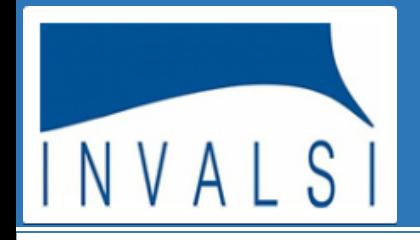

### **I PUNTEGGI A DISTANZA**

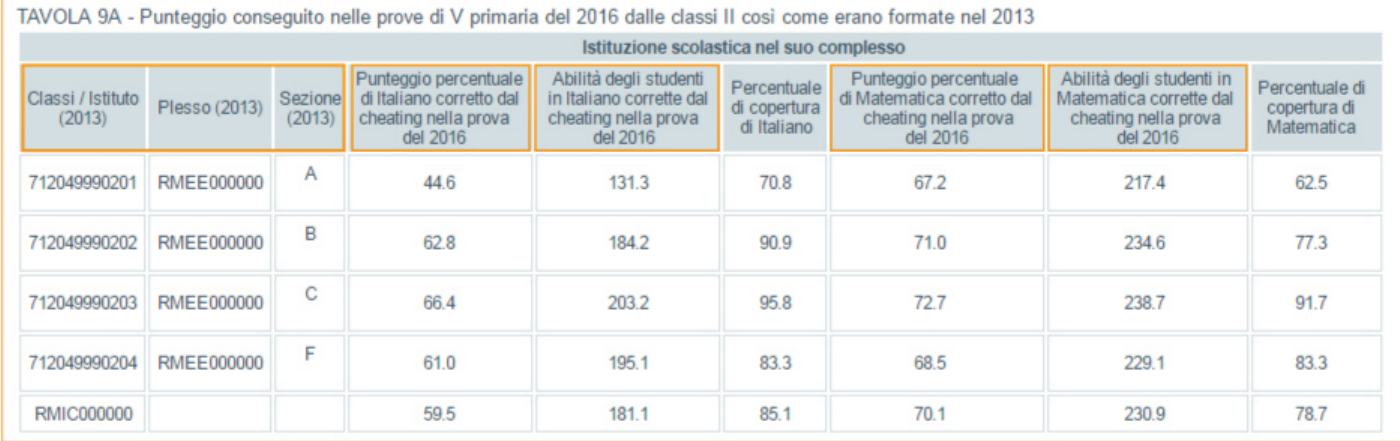

Il punteggio a distanza fa comprendere l'evoluzione nei risultati delle prove sostenute dagli studenti di una determinata classe, dopo un certo numero di anni. In particolare, la tavola 9A mostra il punteggio percentuale delle risposte corrette per italiano e per matematica alla prova di V primaria conseguito dagli alunni che componevano la classe II primaria nel 2013.

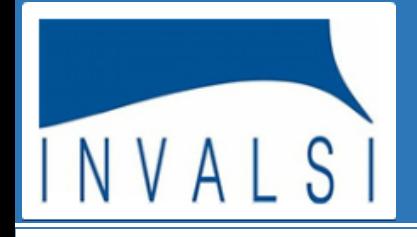

### **I PUNTEGGI A DISTANZA**

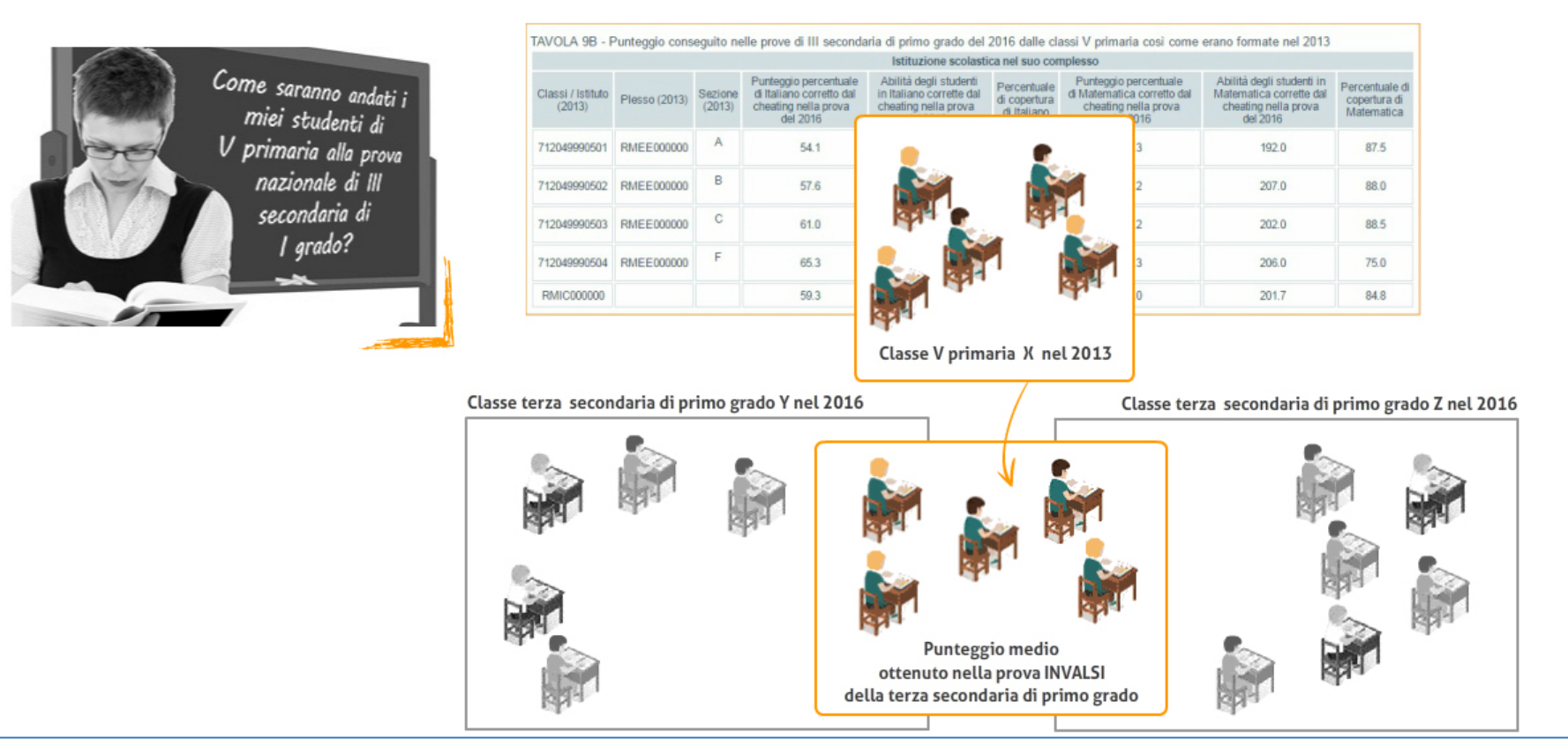

La tavola 9B fornisce invece il punteggio percentuale delle risposte corrette per italiano e per matematica alla prova di terza secondaria di primo grado del 2016, conseguito dagli alunni che componevano la classe quinta primaria nel 2013.

### **Guida alla lettura dei risultati INVALSI**

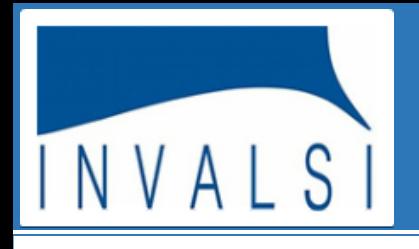

### RIFERIMENTI TERRITORIALI PER INDIRIZZO DI STUDIO

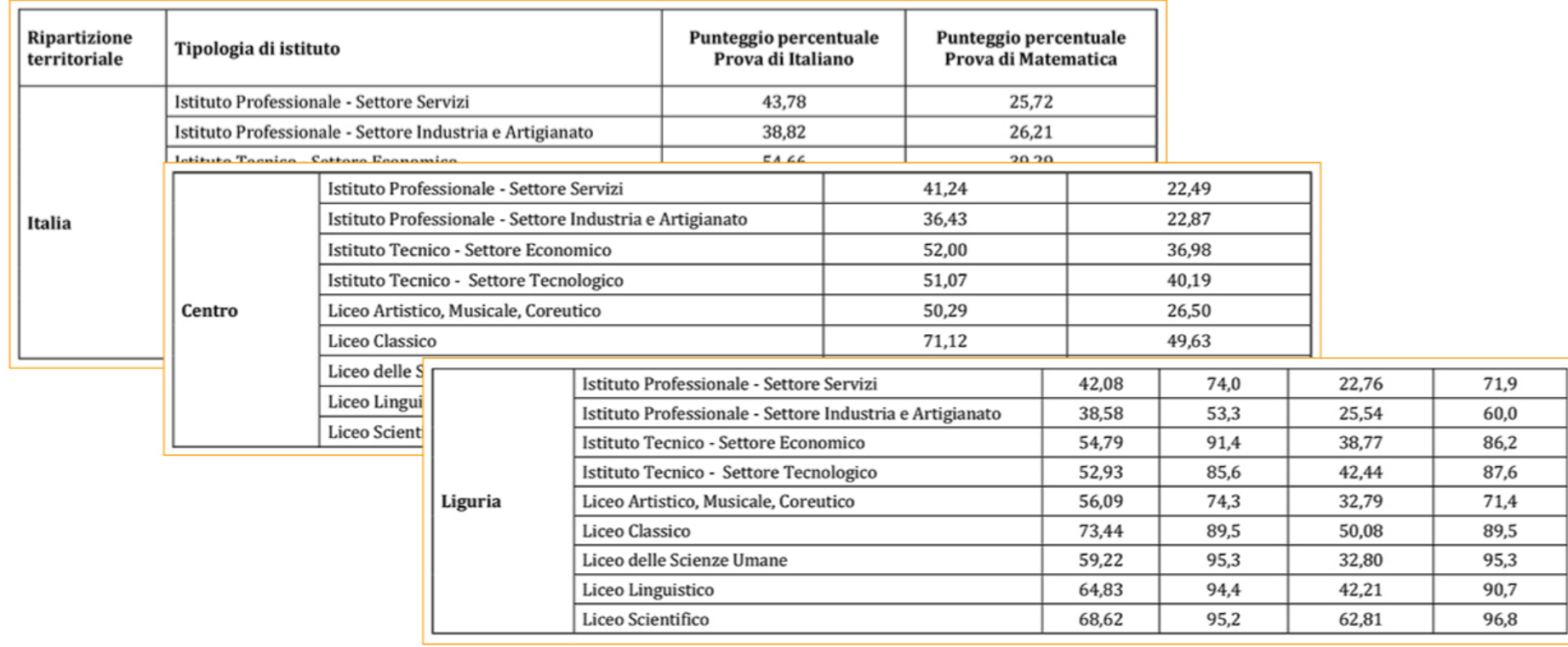

Il punteggio percentuale della prova di italiano e di quella di matematica (nel loro complesso, o nelle diverse parti o ambiti) per le differenti tipologie di istituto è restituito rispetto all'Italia, alle diverse macro-aree o per singola regione. Tali punteggi possono costituire un valore di riferimento con cui ciascuna scuola può confrontarsi.

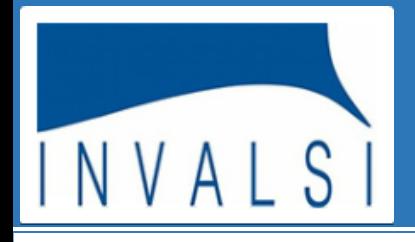

#### RIFERIMENTI TERRITORIALI PER INDIRIZZO DI STUDIO

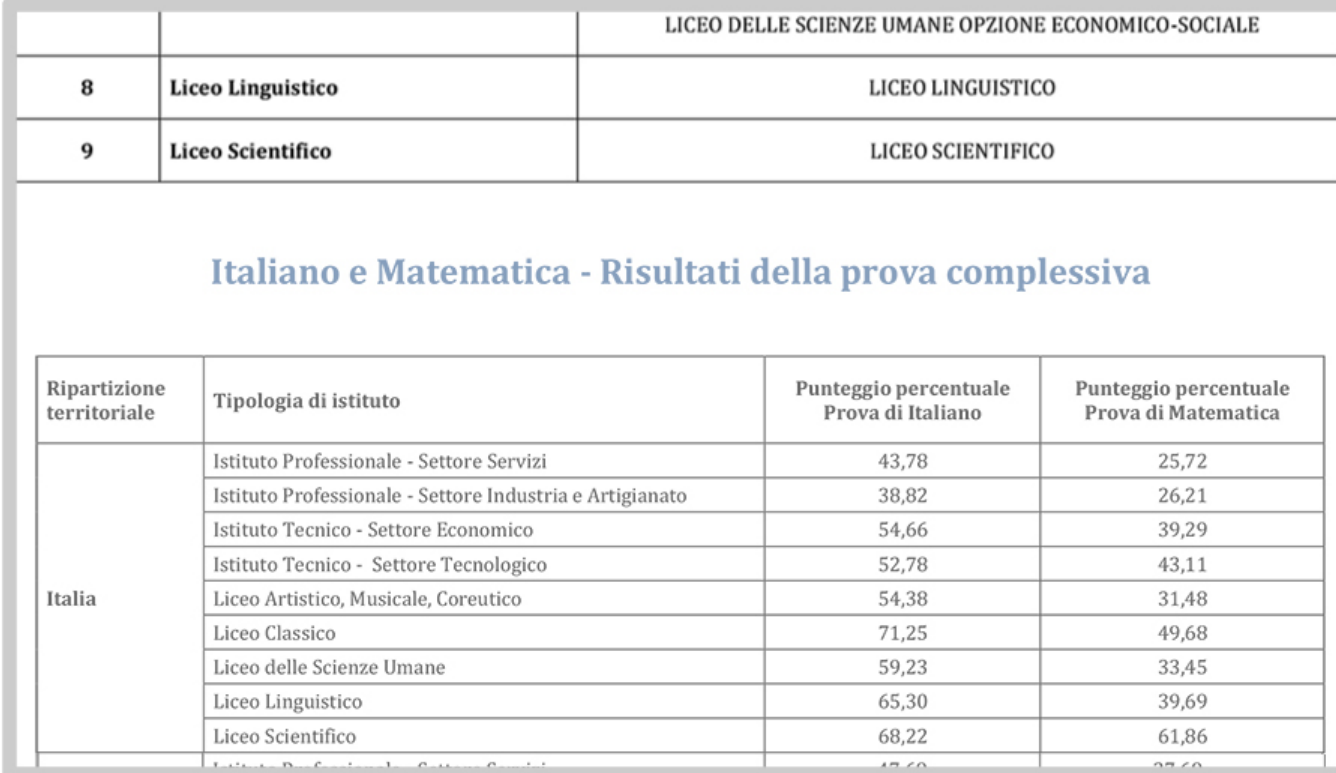

Per le scuole secondarie di secondo grado i numerosi indirizzi di studio sono raggruppati in nove diverse tipologie. Per ciascuno di questi raggruppamenti sono restituite le percentuali di risposte corrette della prova di italiano e della prova di matematica. Tali punteggi, a differenza di quelli medi forniti nelle tavole 1A e 1B dell'area restituzione dati, non sono calcolati su dati campionari, pertanto non è corretto confrontarli con i valori medi forniti nell'area di restituzione dati, tantomeno con quelli del Rapporto Nazionale Prove INVALSI 2016, ma sono da considerarsi soltanto come uno strumento indicativo.

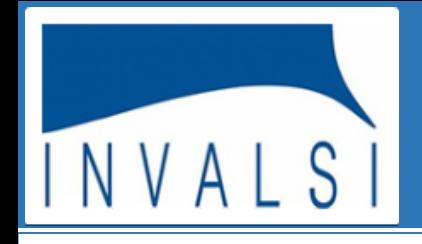

### **I GRAFICI - PUNTEGGIO COMPLESSIVO**

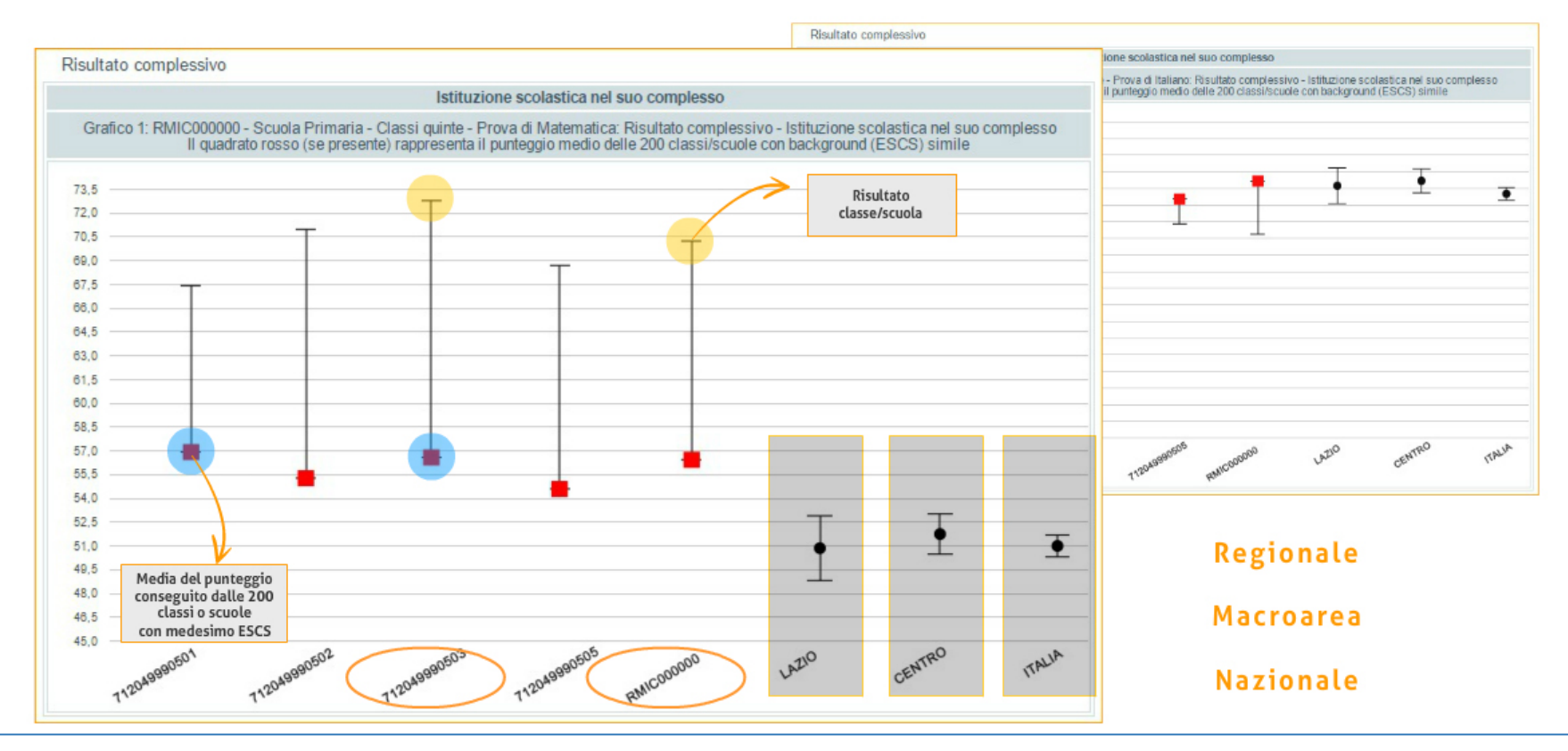

I grafici, anch'essi proposti sempre nella doppia versione per l'italiano e per la matematica, consentono una lettura immediata dei dati e offrono una serie di informazioni utili per avviare un percorso di autovalutazione della scuola.

Il primo grafico permette di effettuare un confronto tra i punteggi conseguiti dalle singole classi di una scuola (e dalla scuola nel suo complesso) e la media del punteggio conseguito dalle 200 classi (o scuole) del campione statistico con pari condizioni socio-economiche (ossia con lo stesso indice ESCS) e poi con il campione regionale, della macro-area e nazionale. Il quadratino rosso corrisponde al punteggio delle 200 classi o scuole simili, mentre il simbolo nero corrisponde a ciascuna classe o alla scuola.

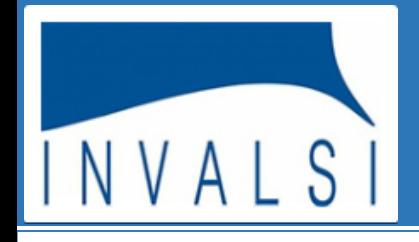

### **I GRAFICI - PUNTEGGIO COMPLESSIVO**

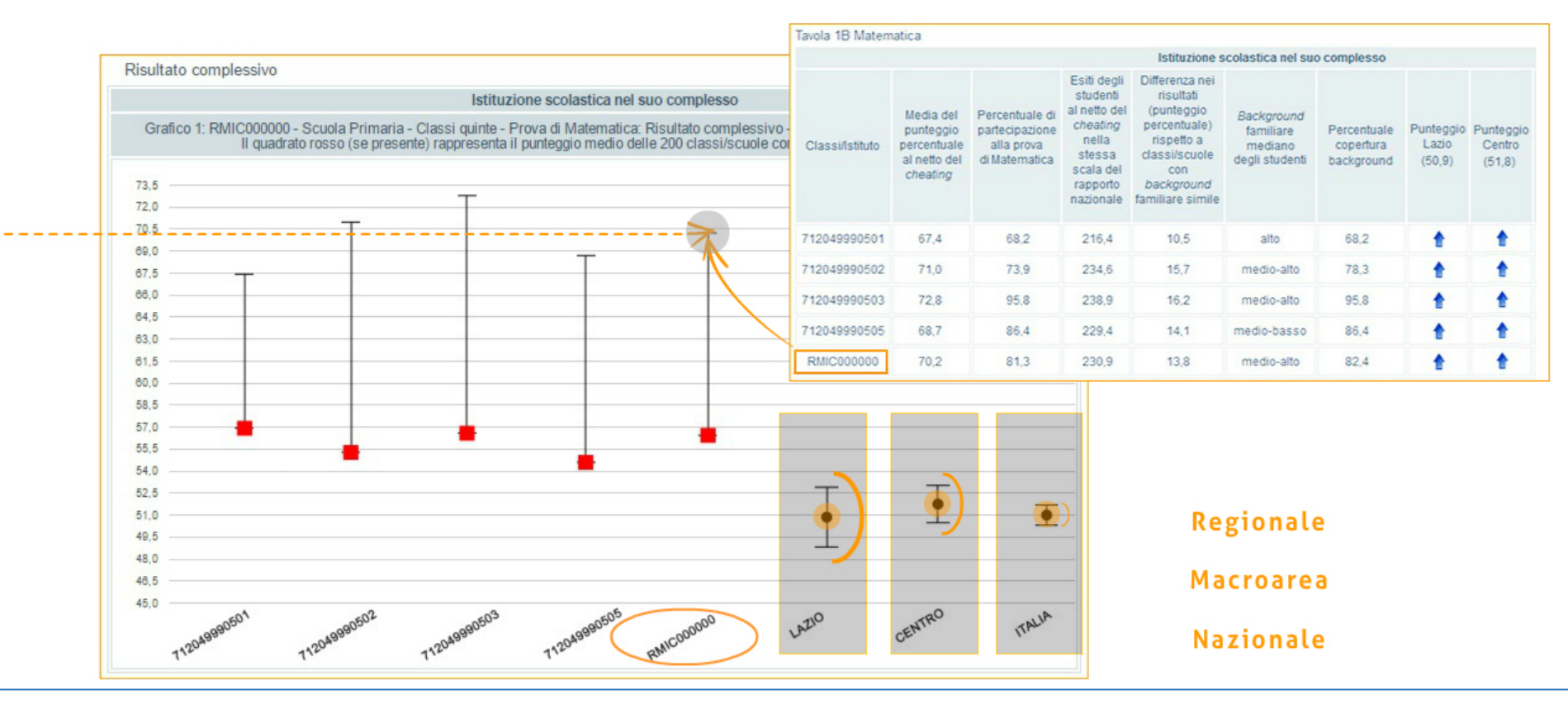

I segmenti neri verticali in corrispondenza dei risultati dei diversi campioni rappresentano l'intervallo di confidenza, ossia l'insieme dei valori all'interno del quale si presume sia situata la media effettiva del campione. Affinché la differenza tra la singola scuola e il campione sia significativa, il punteggio medio della scuola deve essere rappresentato da un punto che cade al di fuori del segmento. Il segmento è tanto più lungo, quanto più il campione è poco numeroso.

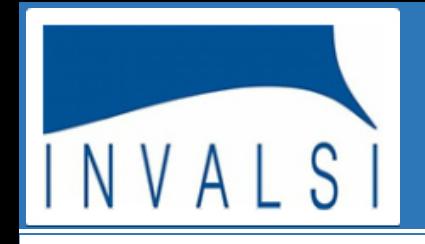

#### I GRAFICI - INCIDENZA DELLA VARIABILITA'

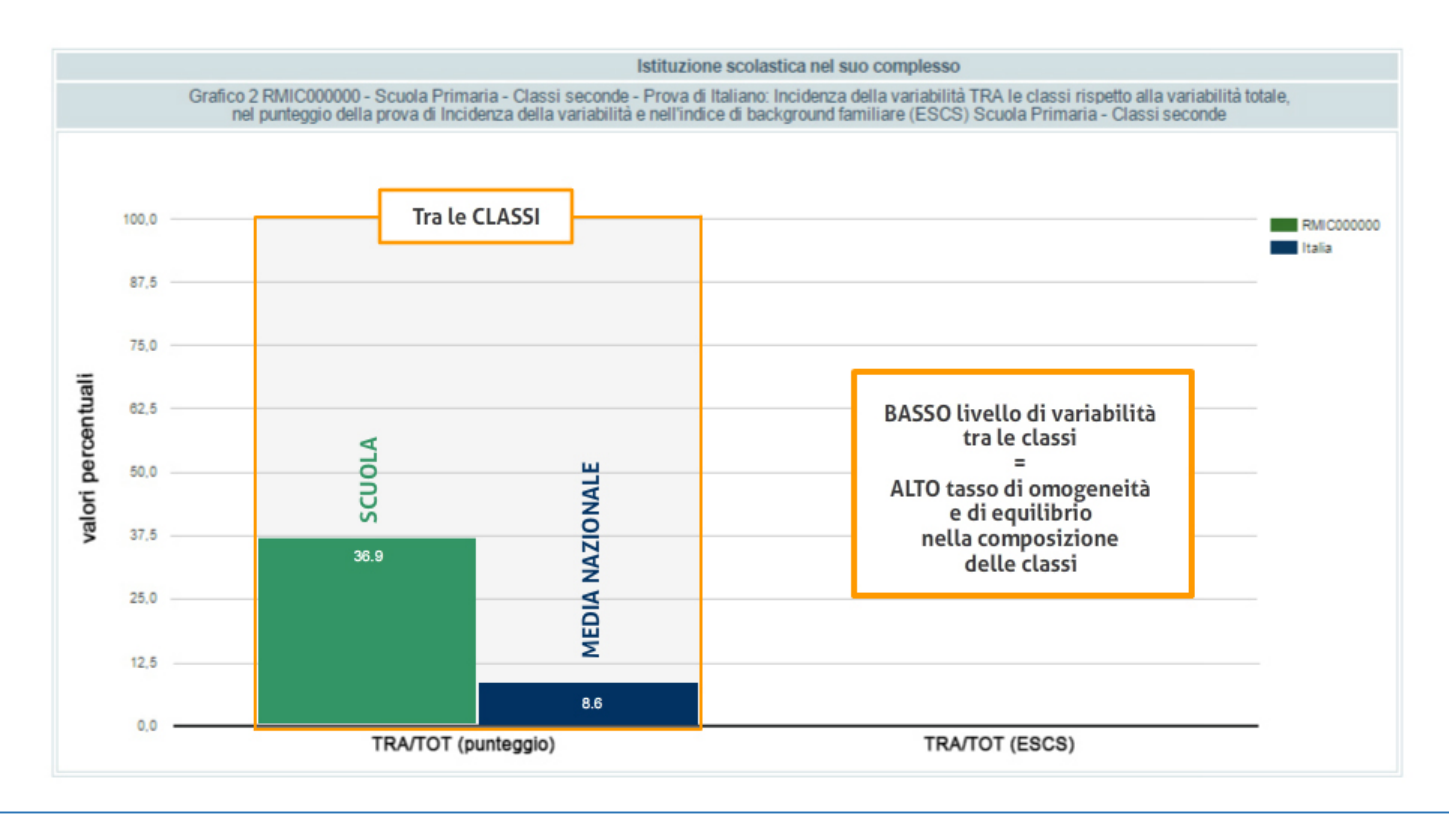

Questo grafico mette a confronto la variabilità dei risultati della prova di italiano (o di matematica) tra le classi della scuola, rispetto alla variabilità dei risultati della stessa prova del campione nazionale. E' opportuno rilevare che un basso livello di variabilità tra le classi indica un alto tasso di omogeneità e di equilibrio nella loro composizione e quindi una complementare maggiore variabilità al loro interno dove saranno presenti tutti i livelli di rendimento, dalle eccellenze fino alle difficoltà conclamate. Nell'esempio riportato, la variabilità dei risultati tra le classi della scuola è più alta rispetto alla variabilità dei risultati tra le classi del campione statistico.

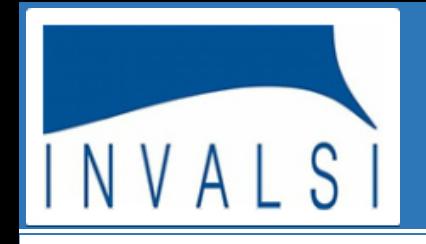

### I GRAFICI - INCIDENZA DELLA VARIABILITA'

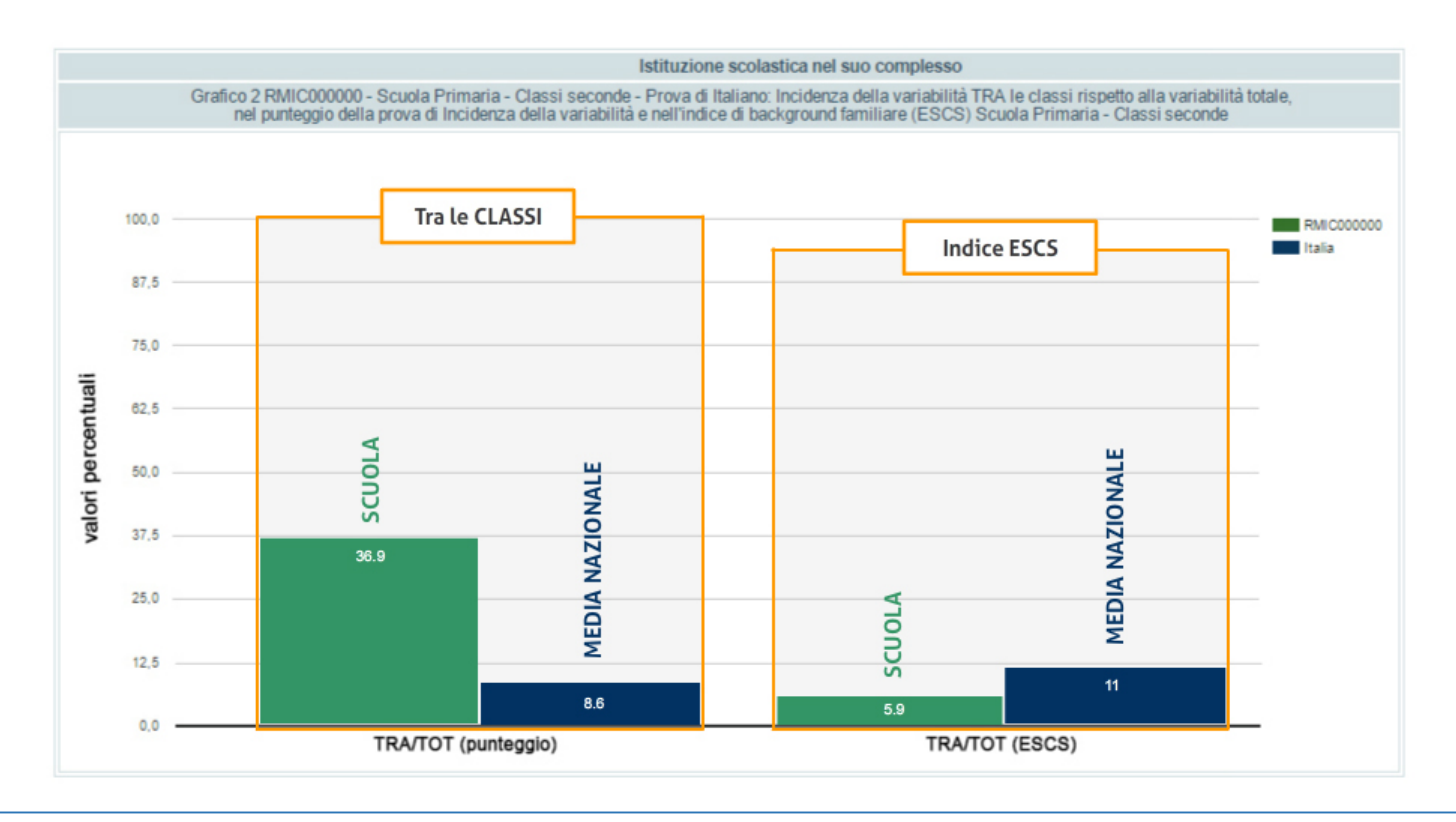

Le colonne a destra indicano la variabilità dell'indice del background socio economico e culturale tra classi di un determinato livello scolastico della scuola, rispetto alla variabilità tra classi dello stesso livello scolastico del campione nazionale.

Questo grafico, nel suo complesso, evidenzia le scelte operate dalla scuola rispetto alla formazione delle classi.

ATTENZIONE - Per la seconda classe della scuola primaria e per la terza classe della scuola secondaria di primo grado, dove non viene somministrato il questionario studente, la seconda coppia di colonne si riferisce alla variabilità dei risultati della prova di italiano (o della prova di matematica) DENTRO le classi della scuola (rettangolo verde), rispetto alla variabilità degli stessi risultati DENTRO le classi del campione nazionale (rettangolo blu).

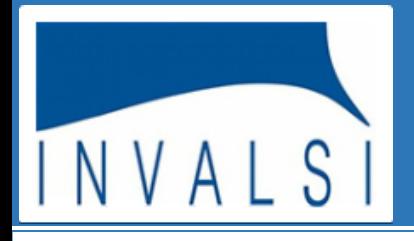

### CONFRONTO PER GENERE, REGOLARITA', CITTADINANZA

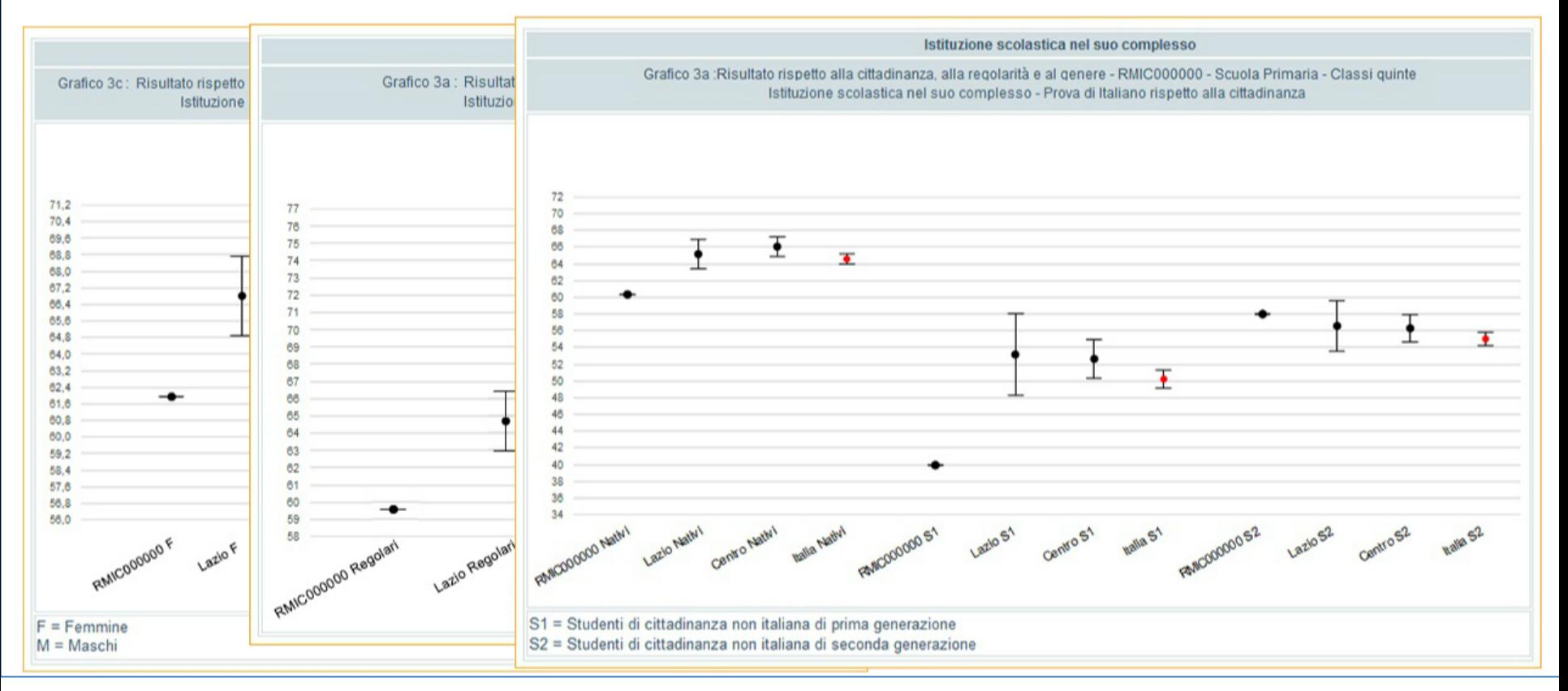

Una serie di grafici offre dati disaggregati e distinti per genere, regolarità del corso di studio e cittadinanza, sia per la prova di italiano che per la prova di matematica. Anche in questo caso è possibile un confronto con le scuole del campione statistico nazionale, della regione e della macro-area.

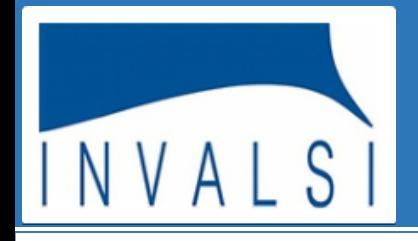

### CONFRONTO PER GENERE, REGOLARITA', CITTADINANZA

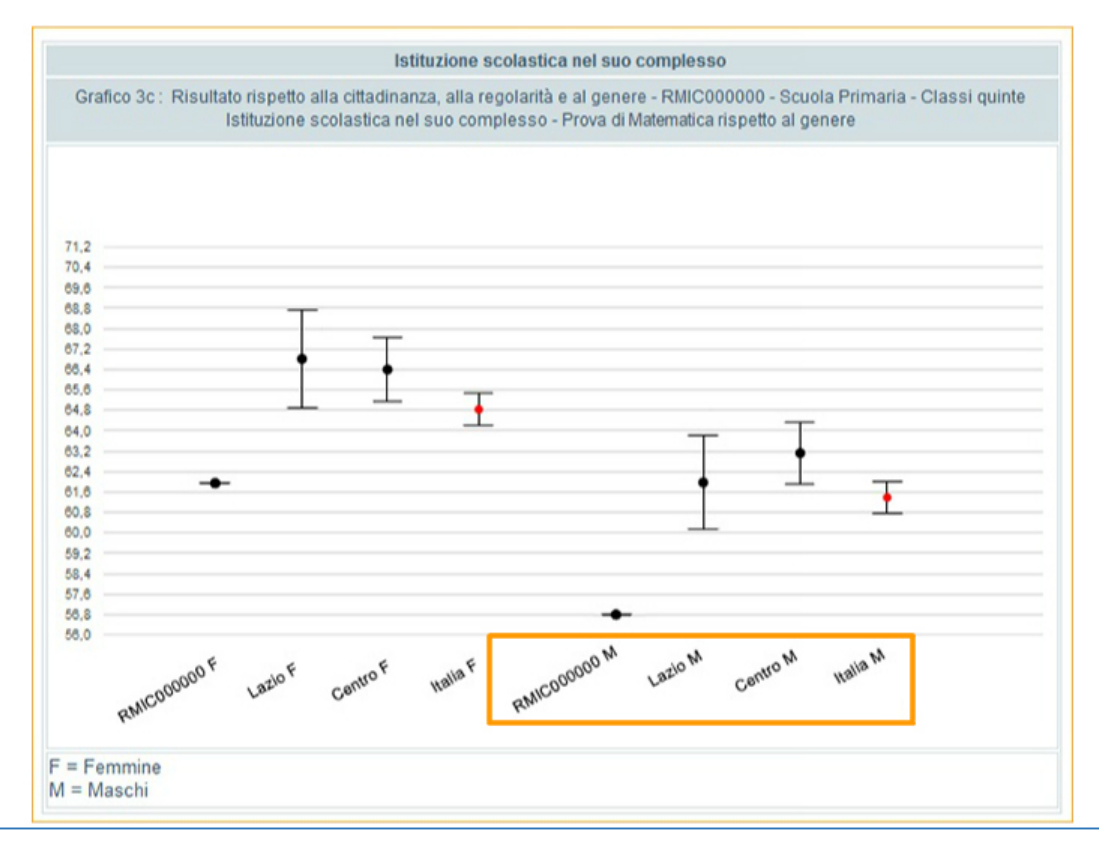

Analizziamo, ad esempio, il grafico sul risultato della prova di matematica rispetto al genere; è rappresentato il punteggio conseguito dalle studentesse della scuola, dal campione della regione di appartenenza, dal campione della macro-area e infine dal campione nazionale. Analoga modalità di rappresentazione è stata utilizzata per i punteggi conseguiti dai maschi.

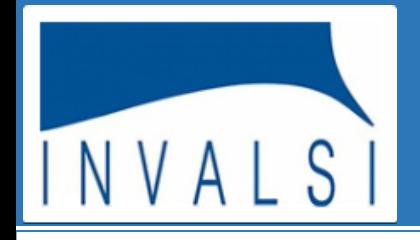

### CONFRONTO PER GENERE, REGOLARITA', CITTADINANZA

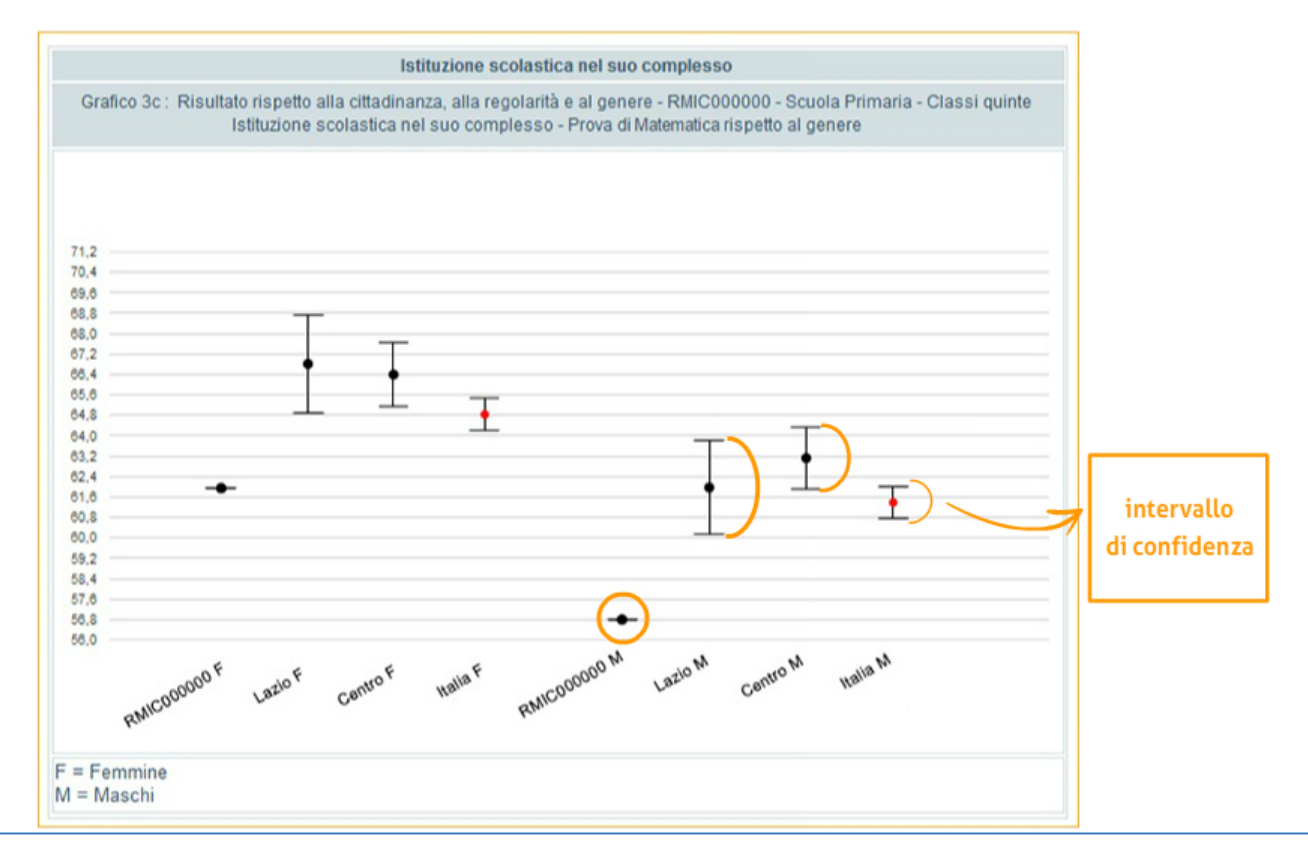

I segmenti verticali in corrispondenza dei risultati dei diversi campioni rappresentano l'intervallo di confidenza, ossia l'insieme dei valori all'interno del quale si presume sia situata la media effettiva del campione. L'intervallo di confidenza può essere definito come l'intervallo di valori entro cui è contenuto, con una probabilità solitamente indicata nel 95% dei casi, il valore reale. Affinché la differenza tra la singola scuola e il campione sia significativa, il punteggio medio della scuola dovrà essere rappresentato da un punto che cade al di fuori del segmento.

ATTENZIONE - I risultati delle prove, rispetto alla regolarità del percorso di studi e rispetto alla cittadinanza, sono rappresentati in modo analogo.

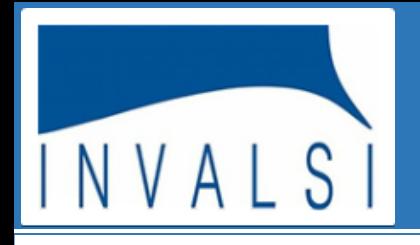

### CONFRONTO TRA VOTO DI CLASSE E PUNTEGGIO NELLE PROVE

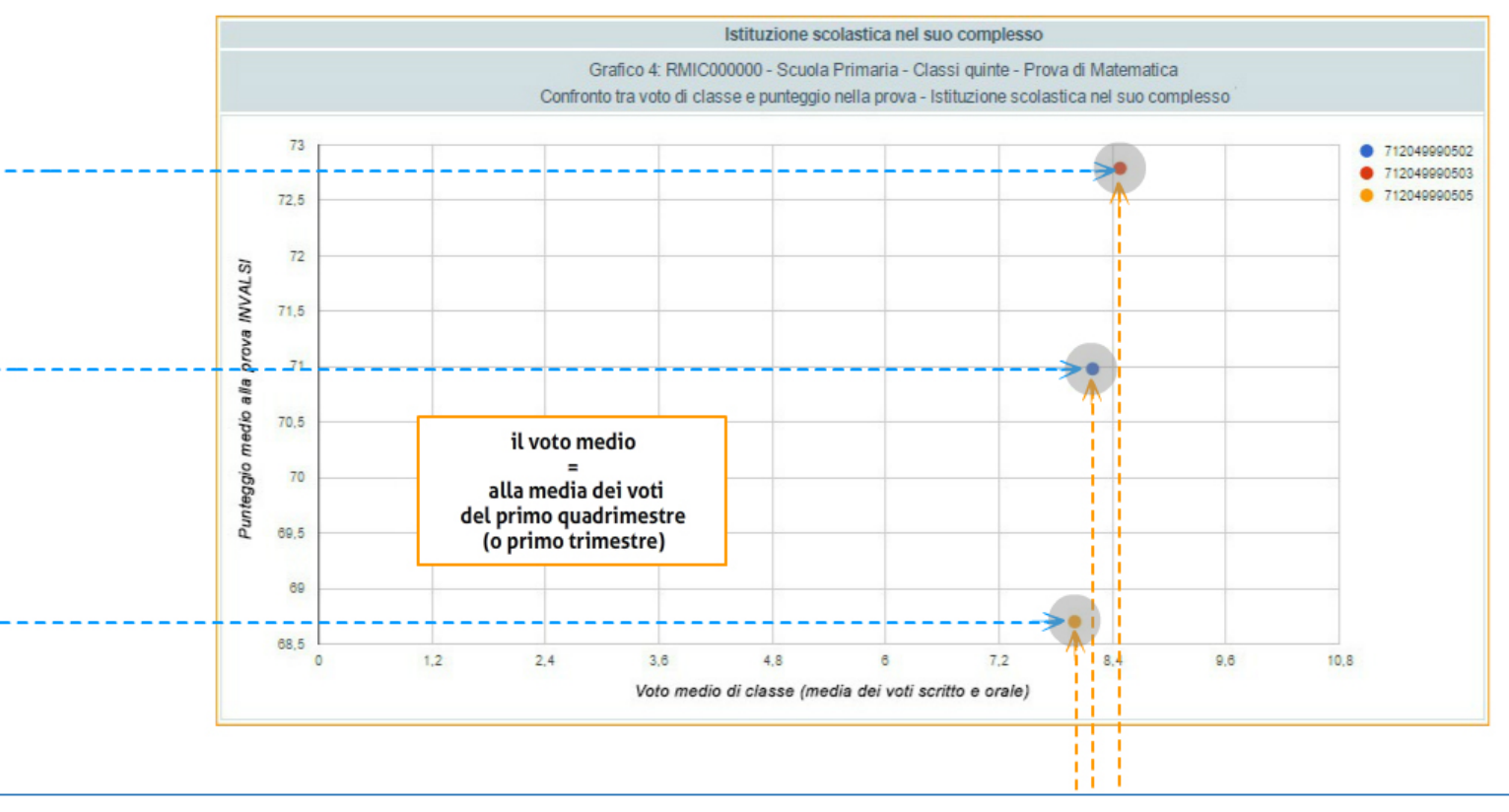

Il grafico mette in relazione il voto medio di ciascuna classe in italiano (o in matematica) e il punteggio medio, corretto per il *cheating*, che quella stessa classe ha ottenuto nelle rispettive prove. Per tutti i livelli il voto medio corrisponde alla media dei voti del primo quadrimestre (o primo trimestre).

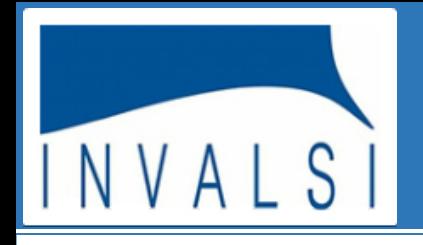

### CONFRONTO TRA VOTO DI CLASSE E PUNTEGGIO NELLE PROVE

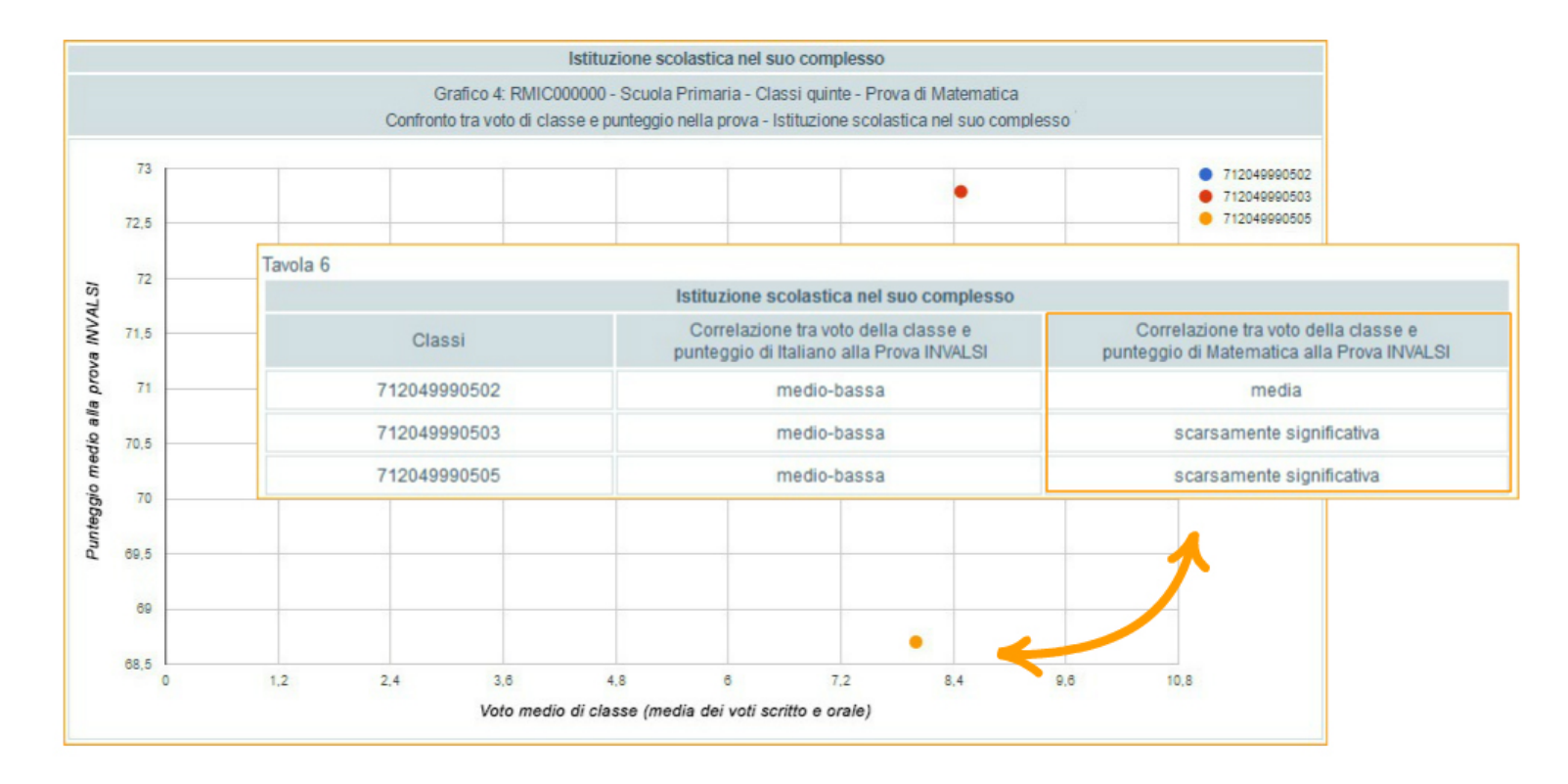

Questo grafico, come anche le tavole sulla correlazione, permette di capire se c'è coerenza tra i risultati conseguiti dalle singole classi alle prove INVALSI e l'andamento scolastico di quelle stesse classi.

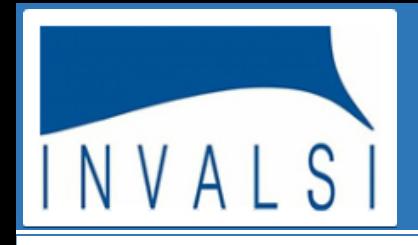

### **I GRAFICI: CONFRONTO ITEM PER ITEM**

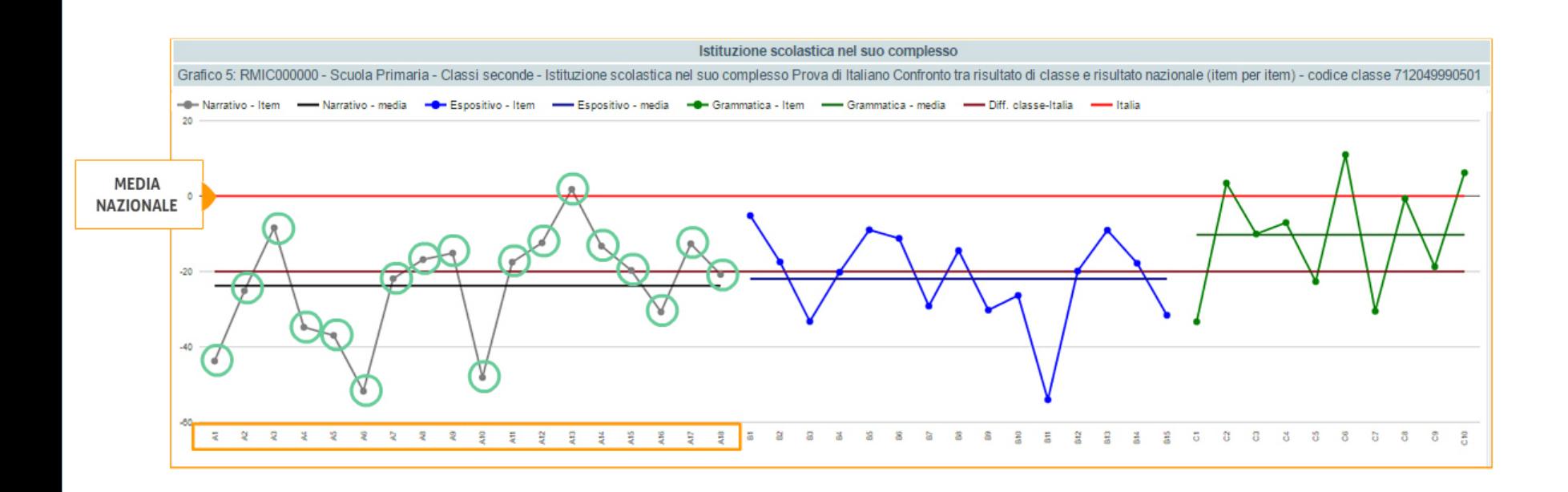

Questo grafico è di particolare interesse per i docenti, perché sposta l'attenzione dal risultato complessivo della classe allo studio dell'andamento degli esiti nei singoli quesiti proposti nelle diverse sezioni delle prove. Più precisamente, il grafico permette di confrontare, per ciascun item della prova, la differenza percentuale di risposte corrette rispetto alla media nazionale.

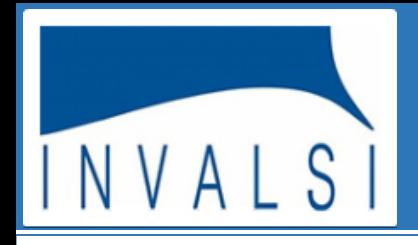

#### **I GRAFICI: CONFRONTO ITEM PER ITEM**

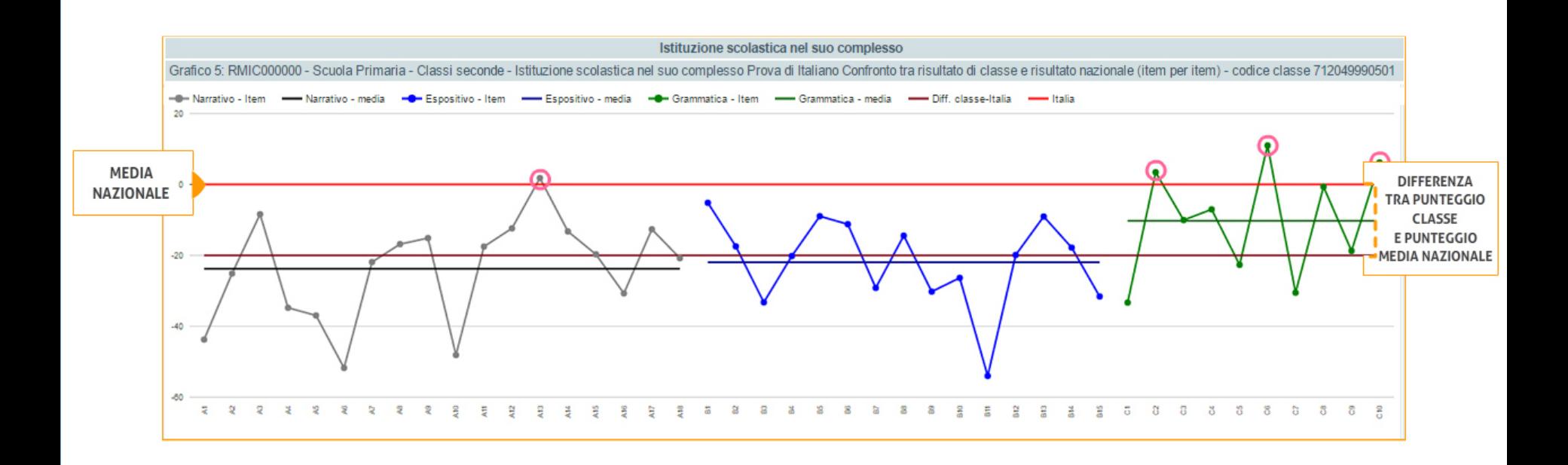

Osserviamo l'esempio: le linee orizzontali evidenziate indicano la differenza di punteggio della classe X per le singole parti della prova rispetto all'intero Paese, identificato dalla linea orizzontale rossa, in corrispondenza del punto 0 sull'asse verticale. Si può notare che, mediamente, in ciascuna parte della prova i risultati di questa classe sono inferiori a quelli nazionali, ma che, a livello di singolo item, in alcuni casi la classe X consegue percentuali di risposte corrette più alte della media nazionale. La linea evidenziata rappresenta la differenza, per la prova nel suo complesso, tra la media del punteggio di classe e il punteggio medio nazionale. In pratica, il grafico permette di comprendere dove occorre rafforzare l'azione didattica perché visualizza con un'unica rappresentazione le domande che hanno presentato maggiori difficoltà per gli studenti.

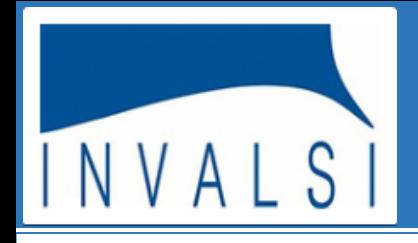

### **IL VALORE AGGIUNTO**

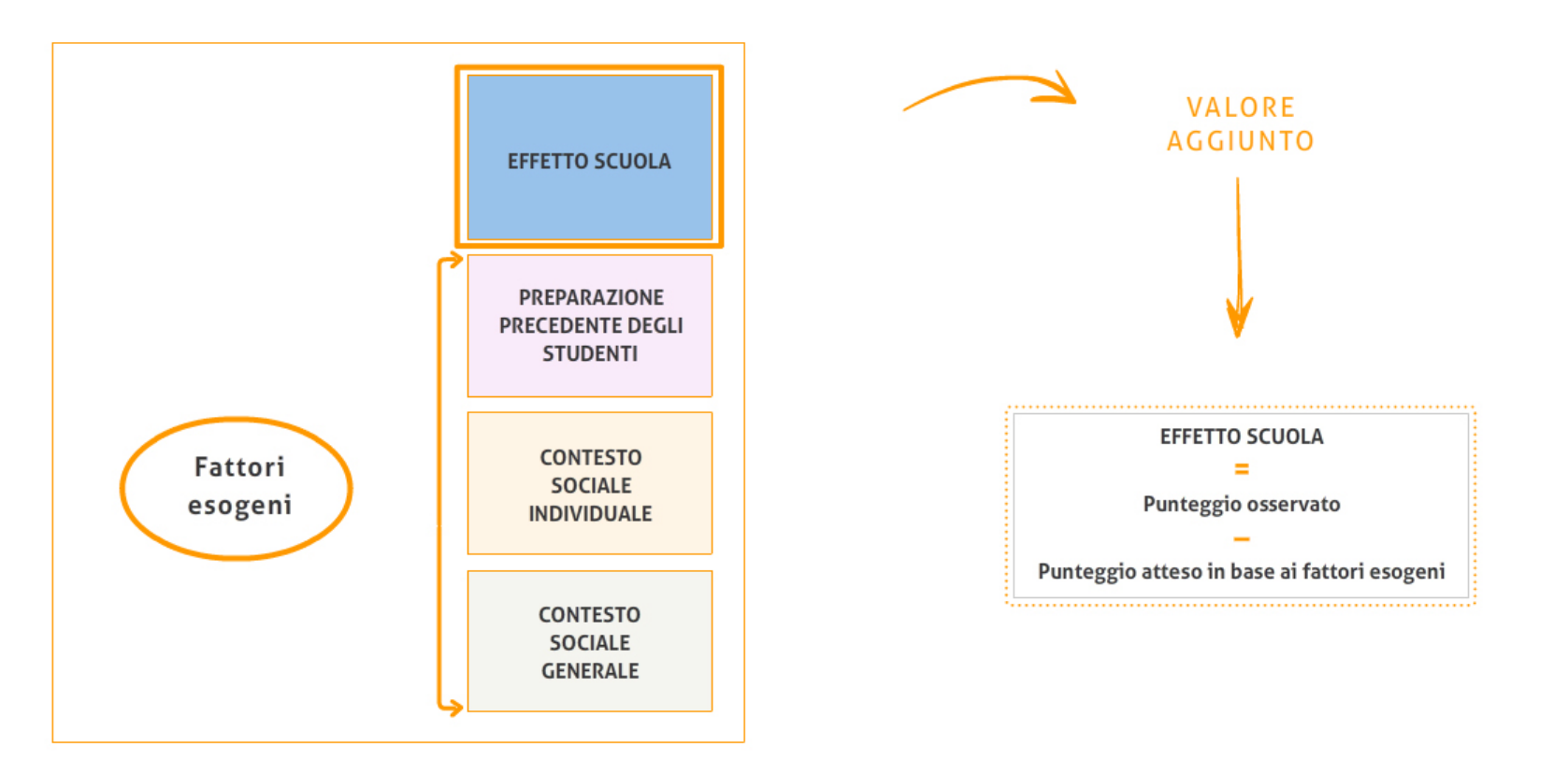

L'INVALSI restituisce alle scuole e all'intero sistema scolastico, oltre ai risultati assoluti, anche indicatori di *valore aggiunto,* che esprimono l'effetto della scuola sul livello di apprendimento degli alunni, al netto dell'influenza esercitata da variabili come il background socio-economico-culturale e la preparazione pregressa. Il *valore aggiunto* è uno strumento molto utile, poiché consente ad ogni scuola di valutare il peso della propria azione sui risultati conseguiti dai suoi allievi nelle prove, al netto del peso dei fattori esterni al di fuori del suo controllo. Il *valore aggiunto* è dato dalla differenza tra il risultato osservato degli alunni e il punteggio atteso in base alle loro caratteristiche, sulle quali la scuola non può intervenire. Tali caratteristiche sono: il genere, la cittadinanza, lo stato socio-economicoculturale e la preparazione pregressa, cioè il punteggio conseguito da ciascun allievo nelle prove INVALSI del livello precedente. Da rilevare che sul livello di apprendimento di uno studente incidono non solo le sue caratteristiche individuali, ma anche l'effetto aggregato delle caratteristiche di tutti gli alunni della scuola che frequenta. L'effetto scuola è rilevato al netto sia dell'una che dell'altra componente.

**Guida alla lettura dei risultati INVALSI**

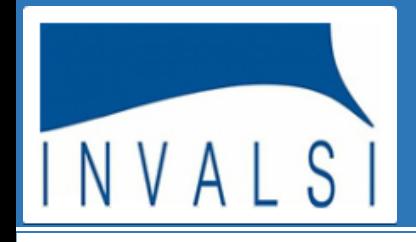

### **IL VALORE AGGIUNTO**

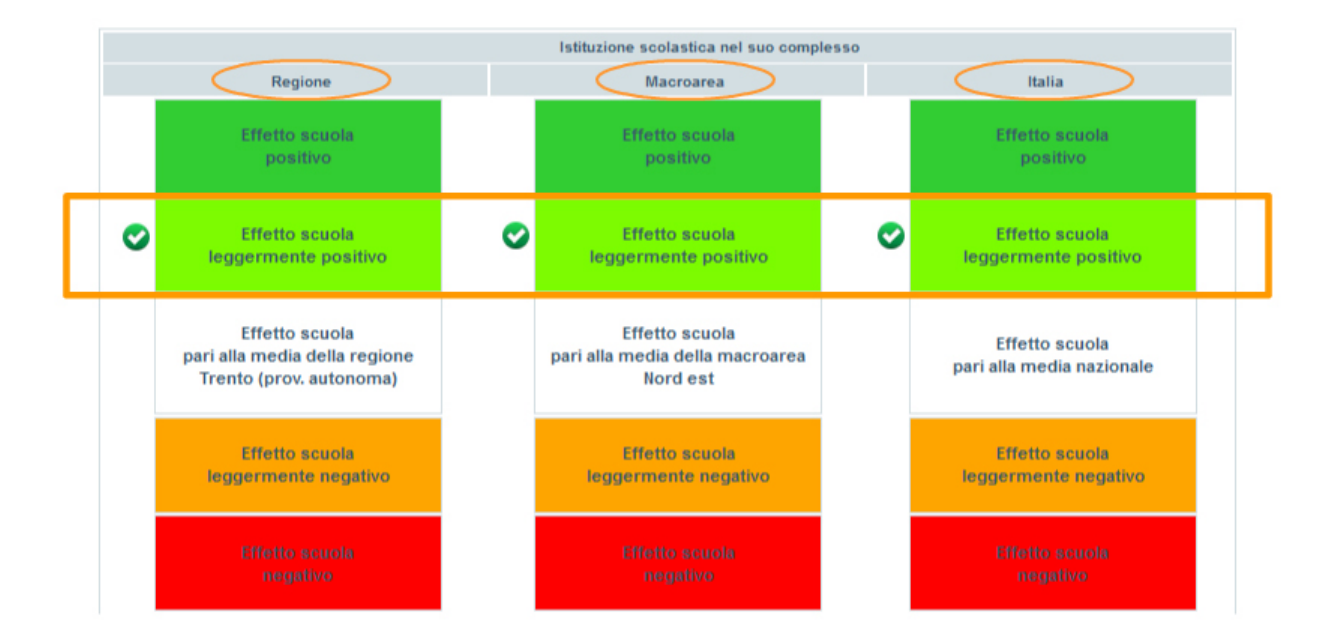

L'effetto scuola è misurato rispetto all'effetto medio a livello nazionale, di macro-area e della regione di appartenenza. Ad esempio *effetto scuola leggermente positivo* vuol dire che date le caratteristiche individuali e aggregate degli studenti dell'istituzione scolastica, l'effetto scuola è più alto di quello medio nazionale, di macro-area e della regione: ciò significa che la scuola ottiene risultati medi più alti di quelli che ci si poteva aspettare in base alle caratteristiche della sua popolazione studentesca. La dimensione dell'effetto scuola è espressa in 5 categorie:

**1.** effetto scuola negativo - **2.** effetto scuola leggermente negativo - **3.** effetto scuola pari alla media nazionale (o alla regione o alla macroarea di appartenenza) - **4.** effetto scuola leggermente positivo - **5.** effetto scuola positivo.

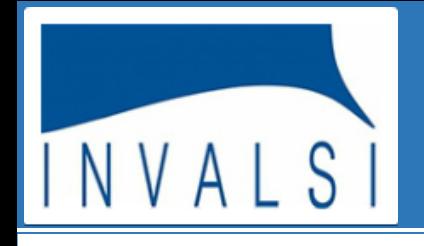

#### **GLI INDICATORI DEL VALORE AGGIUNTO**

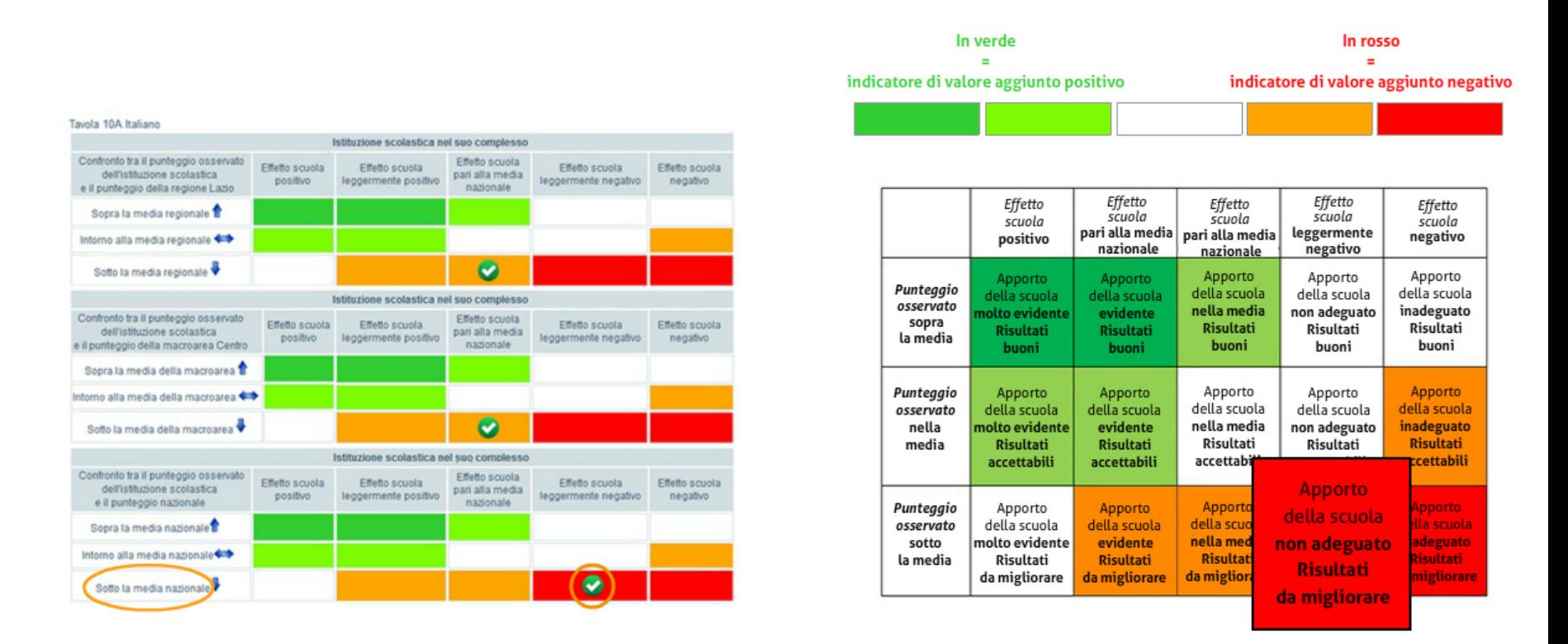

Gli indicatori di valore aggiunto sono importanti per valutare l'efficacia della scuola, cioè l'efficacia degli interventi posti in essere dall'istituto, tolto il peso dei fattori esogeni. Tuttavia, il livello delle competenze raggiunte dagli allievi è dato dal punteggio osservato. E' dunque importante considerare i risultati di una scuola attraverso la valutazione congiunta dell'effetto scuola e del punteggio osservato, come mostra la tavola 10 in alto a sinistra. In questa tavola la scuola esaminata ha un punteggio osservato sotto la media regionale, ma un effetto scuola pari a quello medio della regione. Dunque l'apporto della scuola è nella media, ma i risultati osservati sono da migliorare, come si vede dalla legenda rappresentata nella tabella. La stessa scuola si trova nella medesima posizione anche per quanto riguarda il confronto con i risultati della macro-area di appartenenza. Se si prendono invece come riferimenti il risultato medio e l'effetto scuola a livello nazionale, la scuola ha un punteggio osservato sotto la media e un effetto scuola inferiore a quello medio.

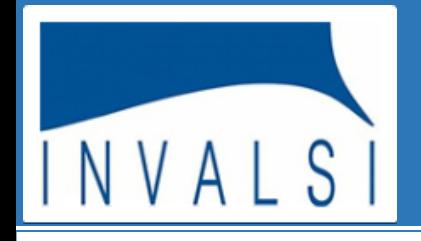

### IL QUESTIONARIO STUDENTE

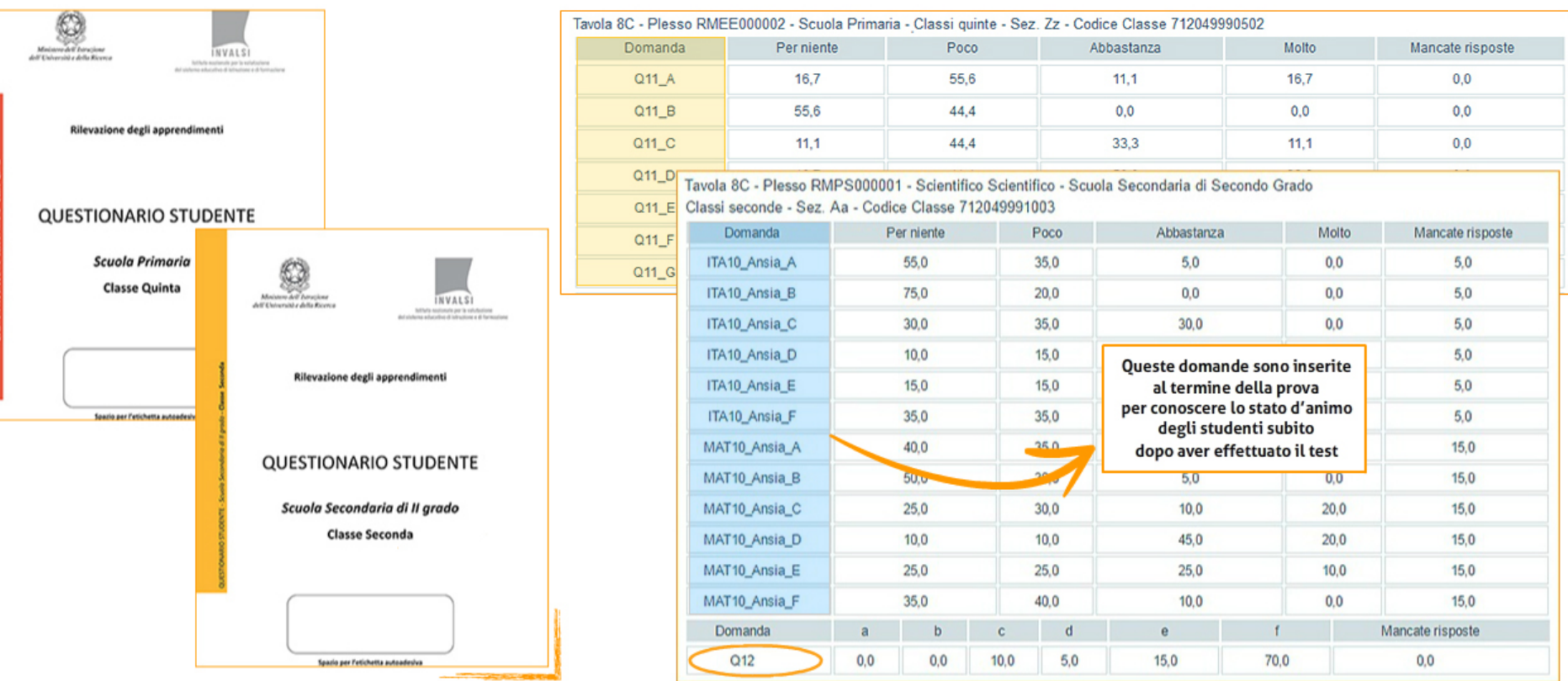

Il Questionario Studente, somministrato soltanto nelle classi V primaria e II della scuola secondaria di secondo grado, raccoglie le informazioni sul background socio-economico e culturale degli studenti. Nella restituzione dei dati, la tavola 8C fornisce la percentuale di risposte date a due quesiti: per la quinta primaria la domanda riguarda lo stato d'animo e il giudizio dello studente sullo svolgimento della prova INVALSI; per la classe seconda della scuola secondaria di secondo grado, il dato restituito riguarda il titolo di studio che l'alunno intende conseguire in futuro.

### **Guida alla lettura dei risultati INVALSI**

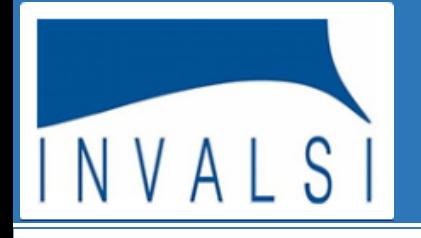

### **I MICRODATI**

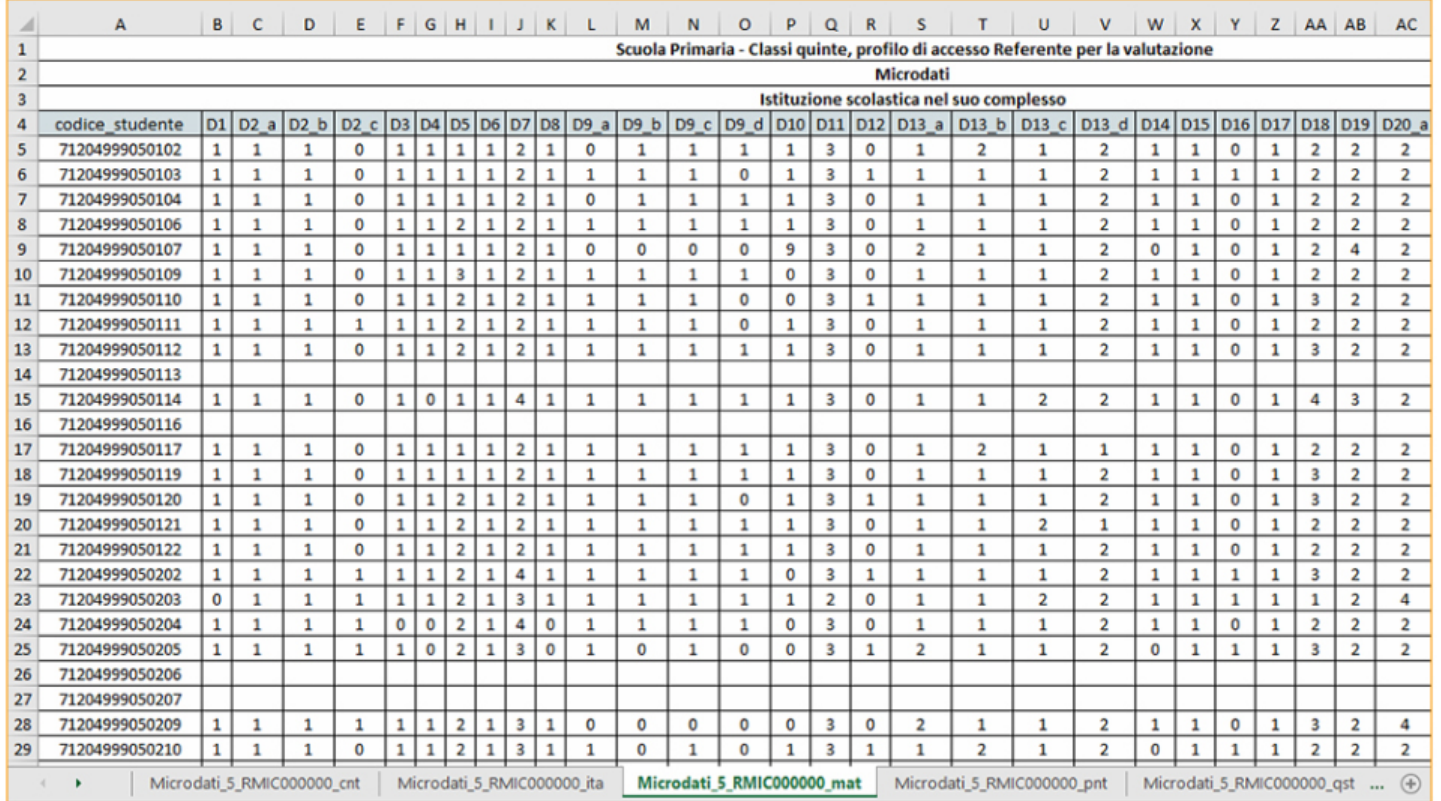

Per coloro che volessero conoscere in modo approfondito i dati relativi ad ogni singolo studente, è disponibile una tabella excel dove è possibile visualizzare, ad esempio, tutte le singole risposte date, domanda per domanda, nella prova dell'anno, oppure tutte le risposte date ai quesiti del questionario.

### **Guida alla lettura dei risultati INVALSI**

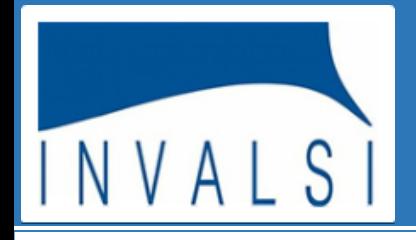

#### **CONCLUSIONI**

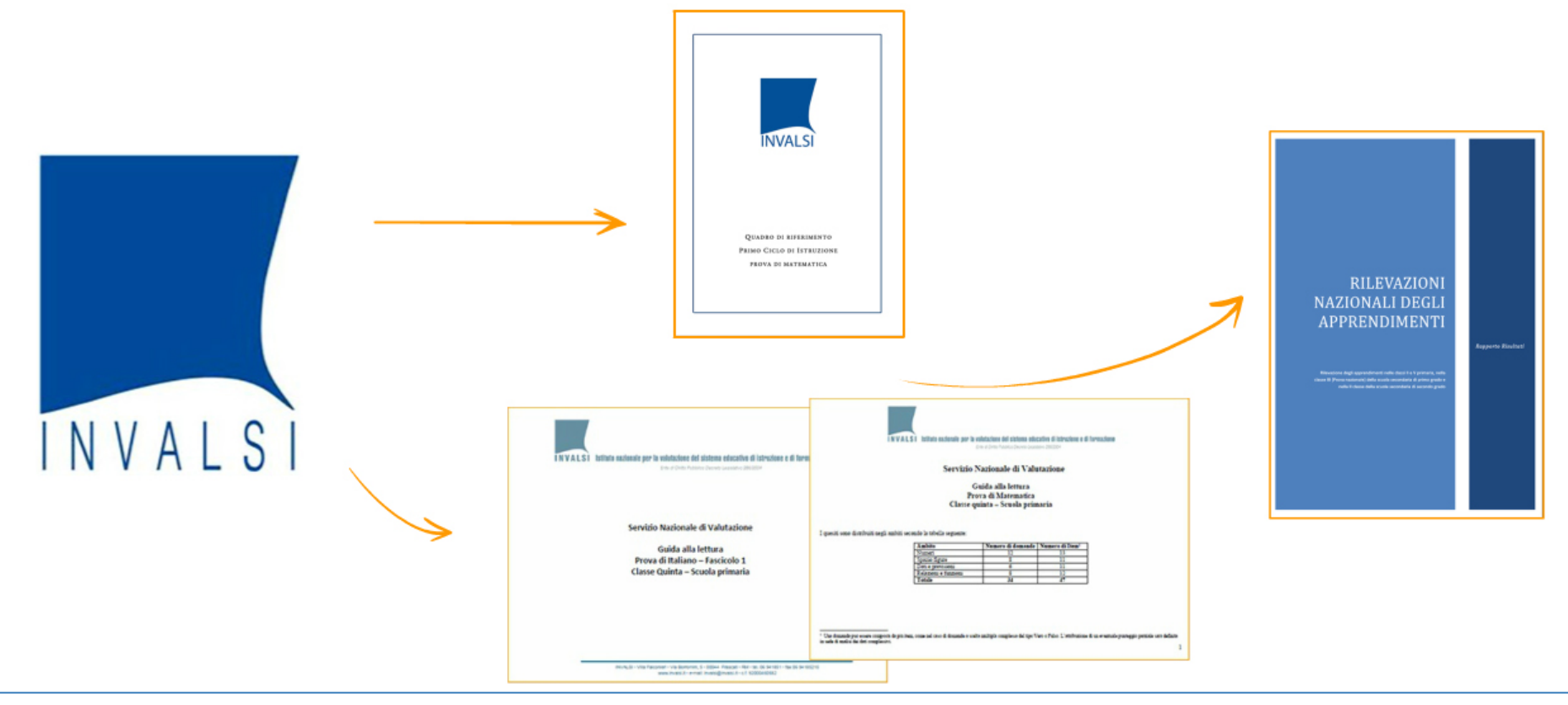

La lettura e l'interpretazione dei dati restituiti alle scuole possono essere ulteriormente approfondite utilizzando i numerosi documenti e strumenti curati dall'INVALSI e disponibili sul sito www.invalsi.it. Di fondamentale importanza sono i Quadri di Riferimento di italiano e matematica che definiscono e circoscrivono il valore informativo delle prove, rendendo trasparente l'impostazione delle stesse e favorendo la successiva lettura dei risultati. Inoltre, nel Rapporto Nazionale, i risultati delle scuole campione sono esaminati sia a livello di sistema sia disaggregati per regione, mentre nel Rapporto Tecnico sono analizzate le caratteristiche psicometriche delle prove e di ciascun quesito. Infine, le guide alla lettura delle prove forniscono un'analisi dei quesiti riportando, per ciascuno di essi, una descrizione e un commento didattico.

### **CREDITI**

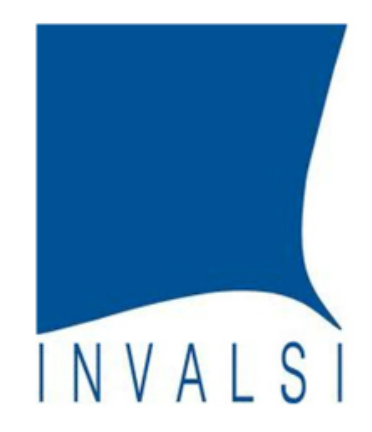

Si ringraziano i dirigenti scolastici, gli insegnanti e gli studenti di tutte le scuole italiane

Anna Maria Ajello (Presidente INVALSI)

**Roberto Ricci** (Responsabile Nazionale del Servizio Nazionale di Valutazione)

Patrizia Falzetti (Responsabile del Servizio Statistico dell'INVALSI)

Il servizio informatico e tutto il personale INVALSI

Testi di Nicoletta Nolli e Stefania Pozio

> Realizzazione Komedia srl

Per problemi inerenti alla restituzione dei dati, scrivete a restituzione.dati@invalsi.it